# Consultant Contracts

Eric Pelfrey, P.E. – Division of Professional Services Jim Fisher – Office of Information Technology

**Business** Value

### Reduce Time

Reduce time from Advertisement - Notice to Proceed to 100 days

## Better Cost & Product

- **Improve Estimation and Negotiation Process** 
	- Consistency in Estimates
- Replace Lost Experience
	- Historical As Negotiated Pricing Research Tool
	- Updated Production-Hour Range Sheet

## Replace Manual Document Creation Process

- Increase Consistency & Reduce Human Errors
- Increase Efficiency
- **Increase Ease of Managing Consultant Information** 
	- Upgrade Existing Database

Information **Technology** Upgrades

•New Consultant Management Database **217 firms in system** 

- **Information from prequalification application**
- Updated contacts for each firm
- **Prequalification categories and status**

# •Enhanced Data Management

- **Automation will reduce errors and time to process** contracts and modifications
- **All users have access**
- **Allow for more detailed and accurate reporting**

Information **Technology** Upgrades

# •New Contract Management Database

- **Professional Services has begun using this system** 
	- Draft project advertisements and monthly Bulletins
	- Create and submit production-hour estimates
	- Write contracts, modifications, and other standard format documents
	- Monitor contract status and project schedule

Planning, Environmental, Structure Design, Geotechnical Services, Right-of-Way, Traffic, etc.

Consultants will eventually submit estimates

# **Solution Components**

# **Advertising**

- Management of
	- Consultants & Prequalifications
	- Contract Status
- Automated Document Generation
	- Advertisements & Bulletins
- Electronic Approval Workflows
	- Email Notifications & Reminders

# **Selecting**

- Management of
	- Procurement Schedule Events
- Automated Document Generation
	- Selection Process Forms
- Automated Notifications

# **Estimating**

- Management of
	- Production Hour Estimates
- Research Tools
	- Historic As-Negotiated Estimates
	- Consultant vs Department Estimate Comparisons
- Electronic Approval Workflows Email Notifications & Reminders

# **Contracting**

- Automated Document Generation
	- PDC Meeting Agenda
	- Contract & Notice to Proceed
- Electronic Approval Workflow
	- Contract Review

# Site Navigation

 $\leftarrow$ 

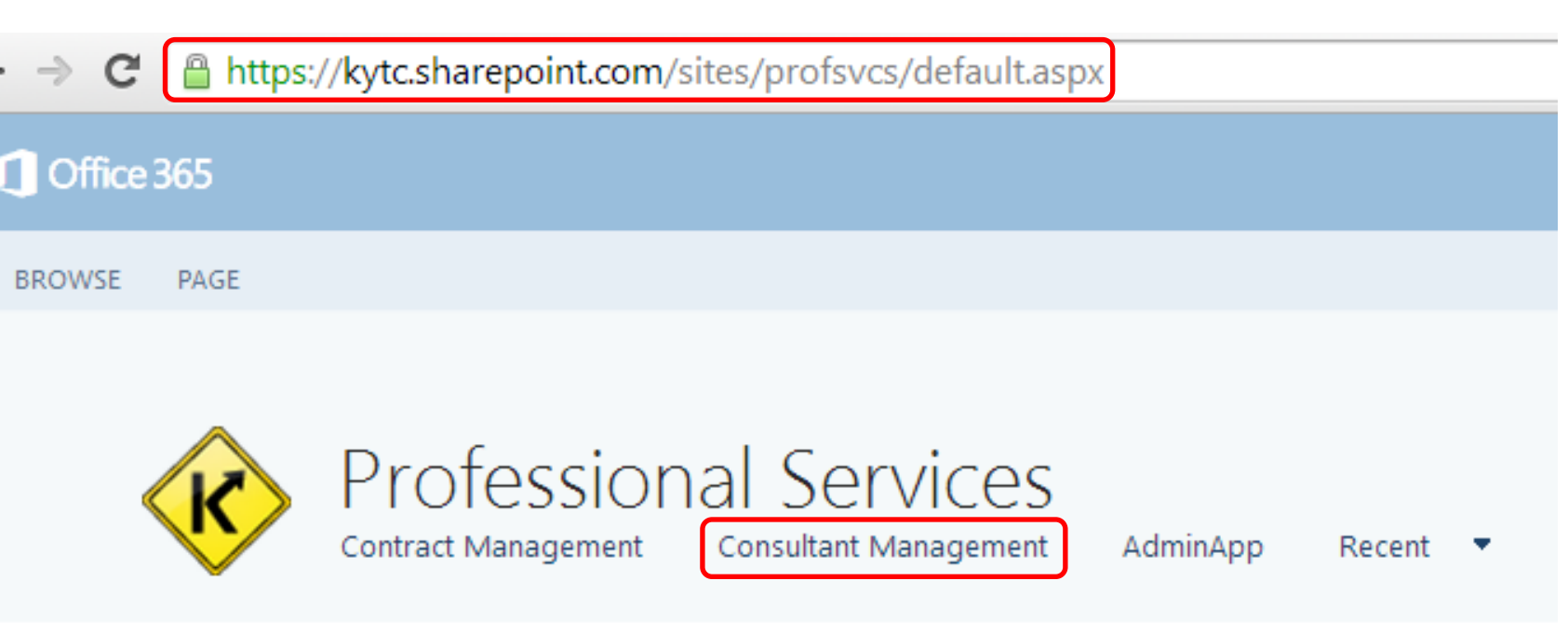

**Professional Services** 

# Consultant Management

- Consultant Contact Information
- Pre-Qualification Services
- Edited only by Professional Services
- Viewable by all users

Consultant App **Cookbook** 

# **KYTC** Professional Services Consultant App Cookbook

Last Modified: July 7, 2014

#### Back to site

#### Consultants

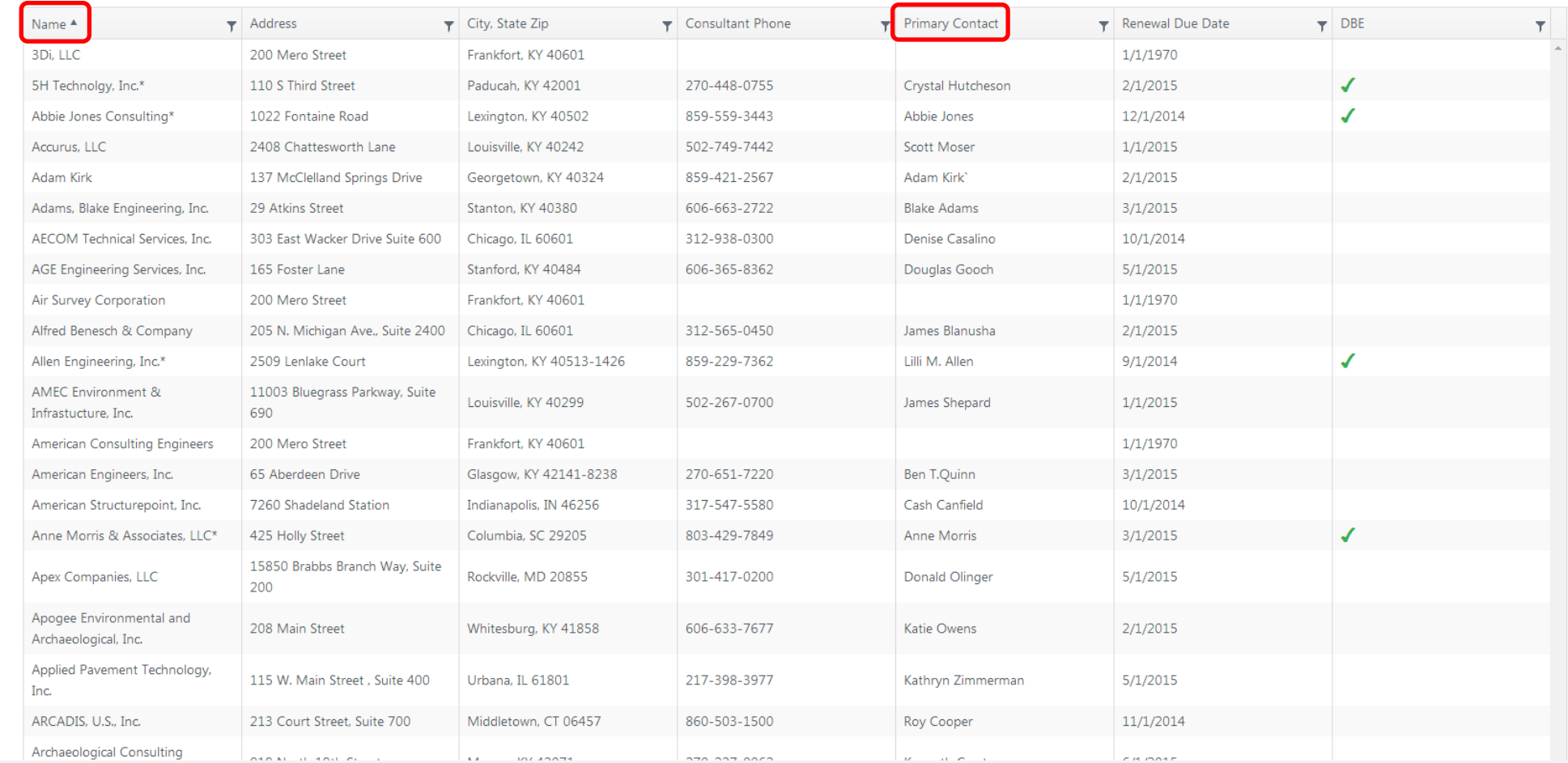

 $\bigcirc$ Create Consultant

# Consultant Management

#### **Back to site**

#### ⊙ Consultant: American Engineers, Inc.

Details

Contacts Prequalifications

Phone 270-651-7220

Website american@aei.cc

Address 1 65 Aberdeen Drive

Address 2

State Zip City Glasgow **KY** 42141-8238 Renewal Due Date Action 02/28/14

Consultant Management Employee Count 68 Professional Engineer Count 58 KY Employee Count KY Professional Engineer Count 17

**Back to site** 

 $\sim$   $\sim$ 

 $\mathbf{L}$ 

 $\mathbf{r}$  $\lambda$   $\blacksquare$ 

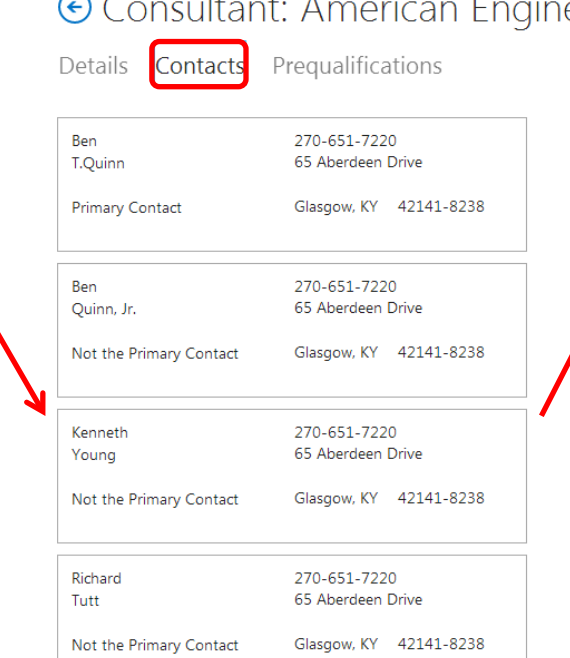

#### **Back to site** ⊙ Consultant: American Engineers, Inc. Prequalifications Details Contacts Roadway Design Conditional None Full  $\bigcirc$ Rural Roadway Design  $\circ$ Urban Roadway Design  $\bigcirc$ Surveying  $\circ$ Photogrammetry And Related Services Advanced Traffic Engineering Design and Modeling  $\circ$  $\bigcirc$ **Structure Design** Conditional None Full  $\bigcirc$  $\bigcap$ Structure Design - Spans Under 500' eers, Inc.  $\circlearrowright$  $\circledcirc$  $\bigcirc$ Structure Design - Spans Greater than 500' **Traffic Engineering** None Full Conditional  $\circlearrowright$  $\bigcirc$ Traffic Engineering Services  $\circ$  $\bigcirc$ Electrical Engineering Traffic Signal Services  $\circledcirc$  $\circ$ Electrical Engineering Roadway Lighting Services **Construction Engineering Services** Full Conditional None  $\bigcirc$  $\circ$ Structural Steel Fabrication Inspection  $\circ$  $\bigcirc$ Bridge Painting Project Inspection  $\circ$ Bridge Painting Project Management  $\circ$ Construction Project Supervision  $\circ$ Construction Scheduling / Claims Analysis **Transportation Planning / Corridor Planning** Full Conditional None  $\bigcirc$ Highway Planning Services  $\circ$ Transportation Corridor & Systems Planning  $\bigcirc$  $\bigcirc$ Road Centerline Data Collection

Traffic Data Collection

 $\bigcirc$  $\bigcirc$ 

**Contract** Management

- Creating a Draft Advertisement
- Entering Consultant Selection Information
- Utilizing Comparable Projects for Estimating
- Negotiating Production-Hours
- Viewing the Status of a Contract & Documents
- Approval Workflows

**Contract** App **Cookbook** 

**KYTC** Professional Services

Contract App Cookbook

Last Modified: August 18, 2014

Deployment and **Training Schedule** 

# **Consultant Management**

- Deployed in late June
- Prequalifications database
- **Contract Management**
- Deployed to Professional Services in late July
- Implementation and Training October and November

Consultant information

 Online Refresher Training December

# Advertising

Demo – Selecting a Project and Creating a Draft Advertisement

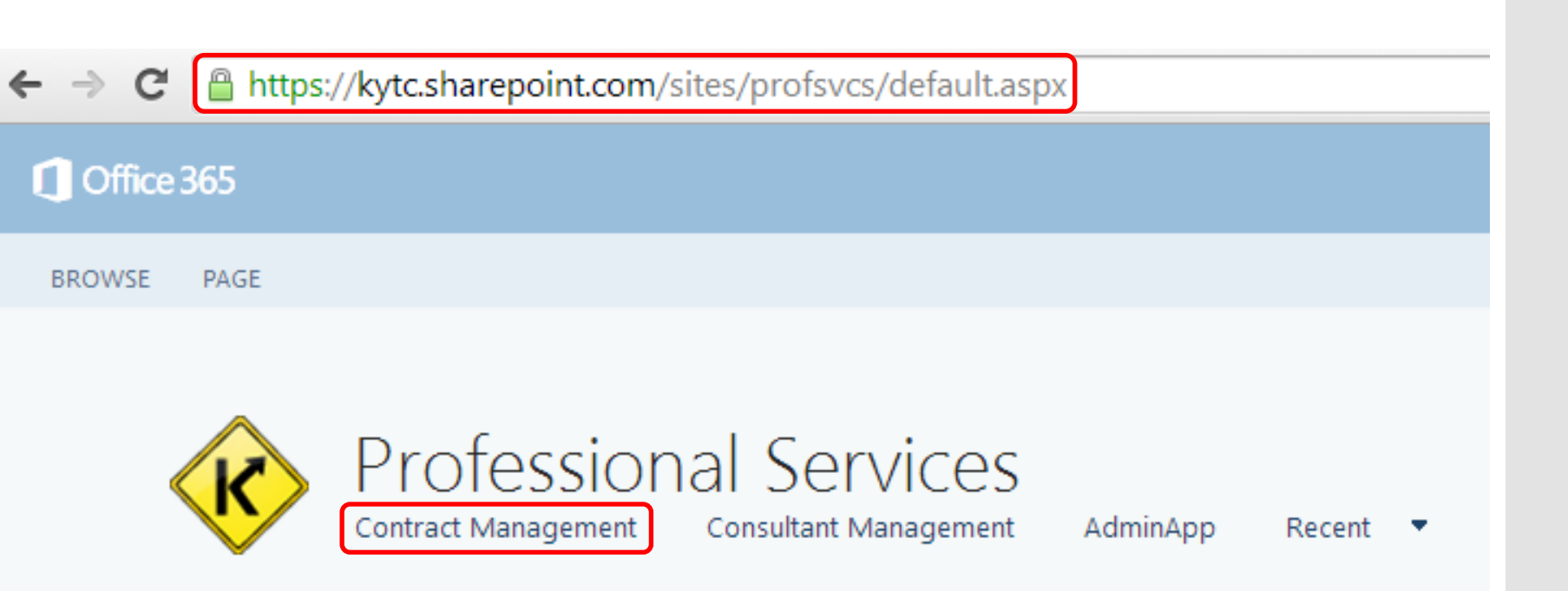

**Professional Services** 

#### Professional Services

Open Contracts Closed Contracts Bulletins

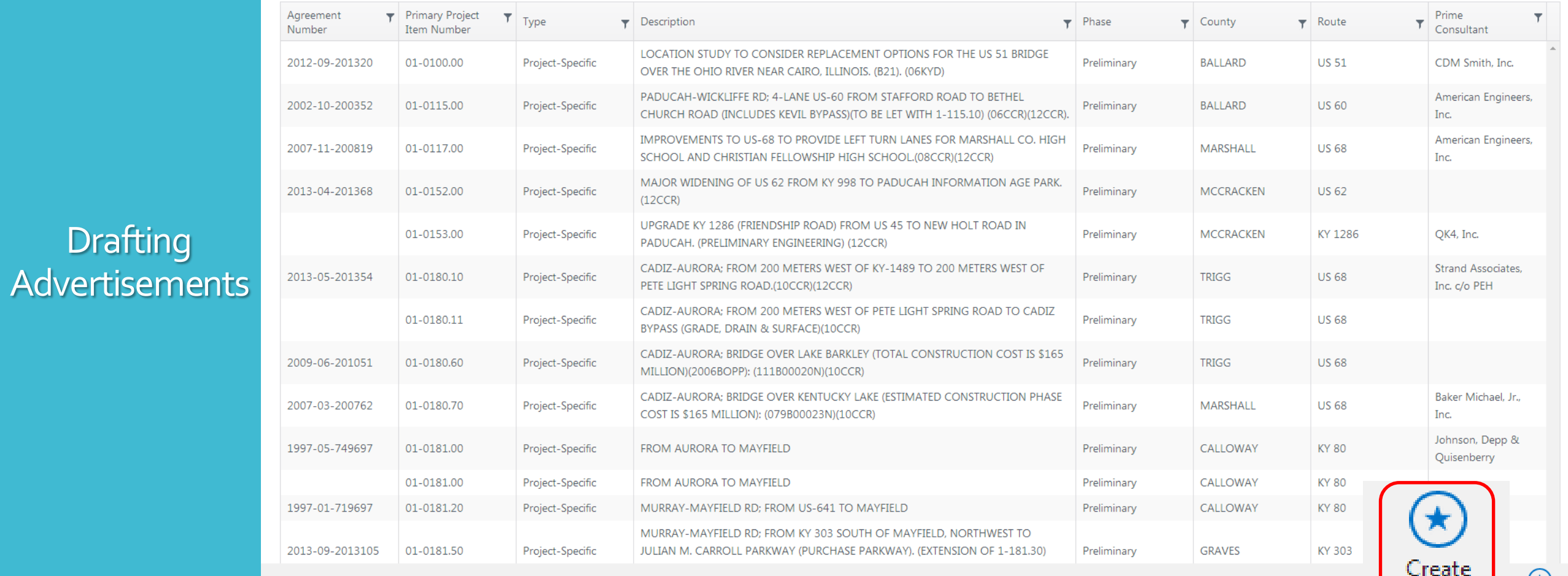

 $\left(\bigstar\right)$ <br>Create Statewide  $\begin{array}{ll} \textbf{Contract} \end{array}$ 

Project-

Specific

 $Contract$ 

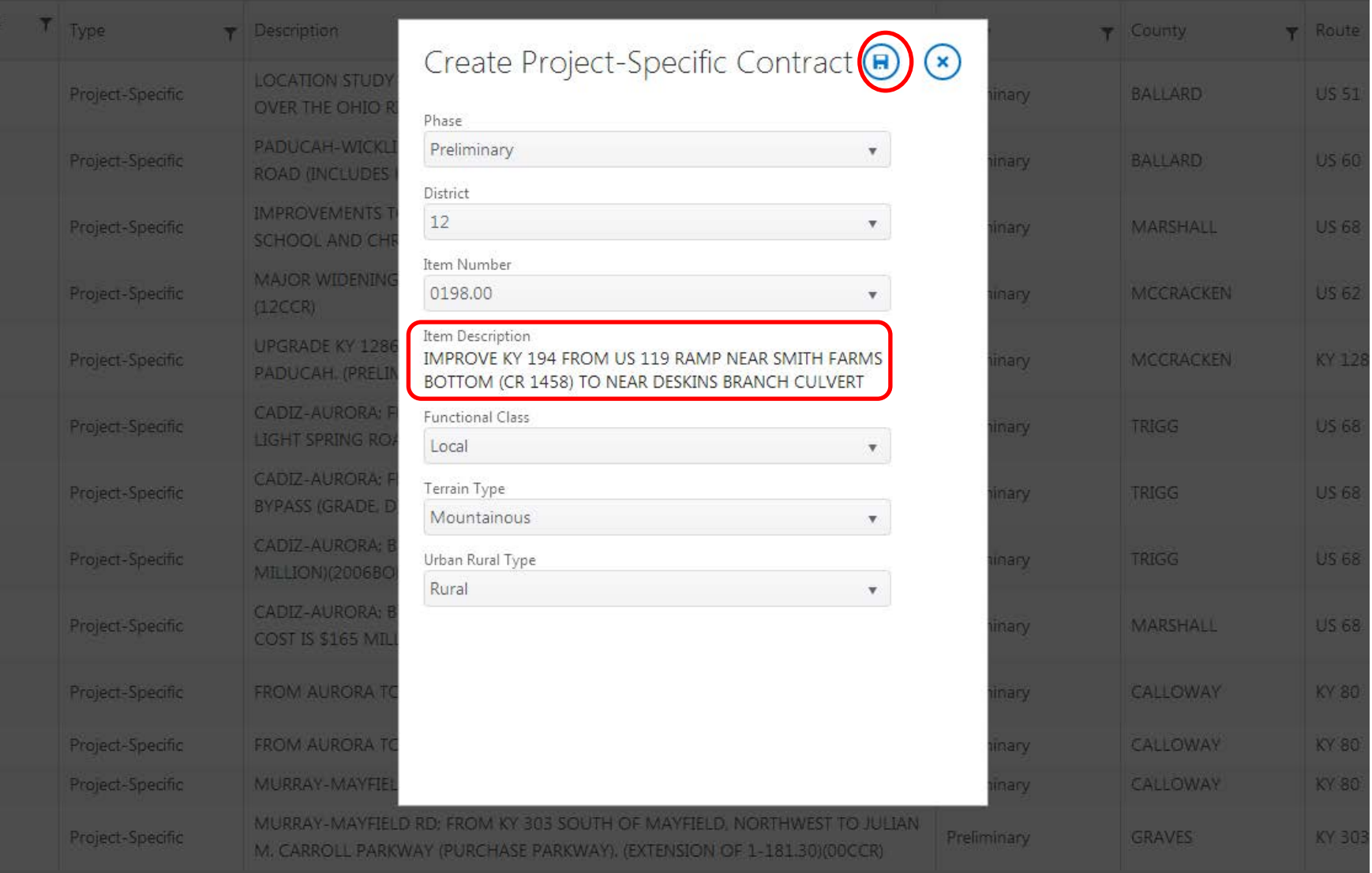

#### ervices

ontracts Bulletins

**No. March** 

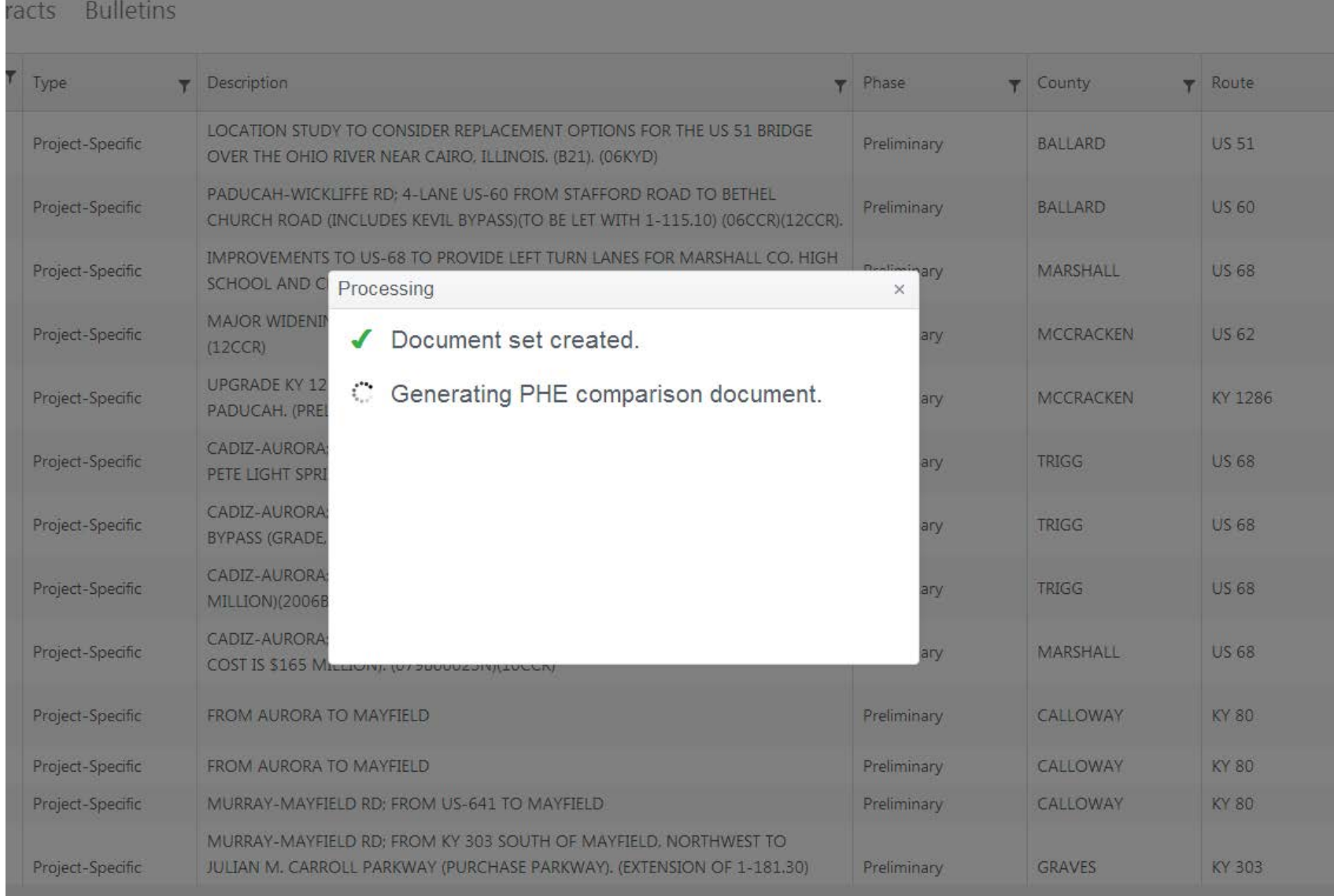

#### Back to site

#### ♦ Professional Services

Open Contracts Closed Contracts Bulletins

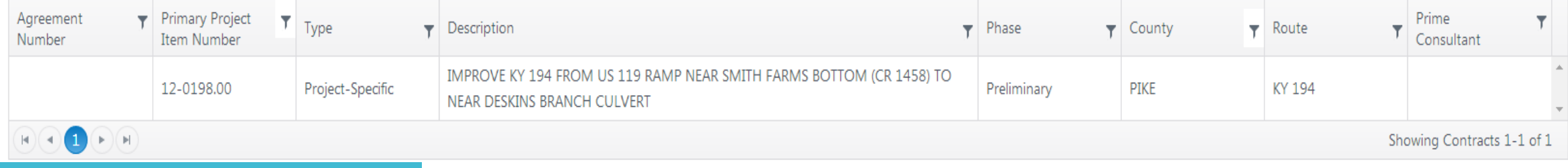

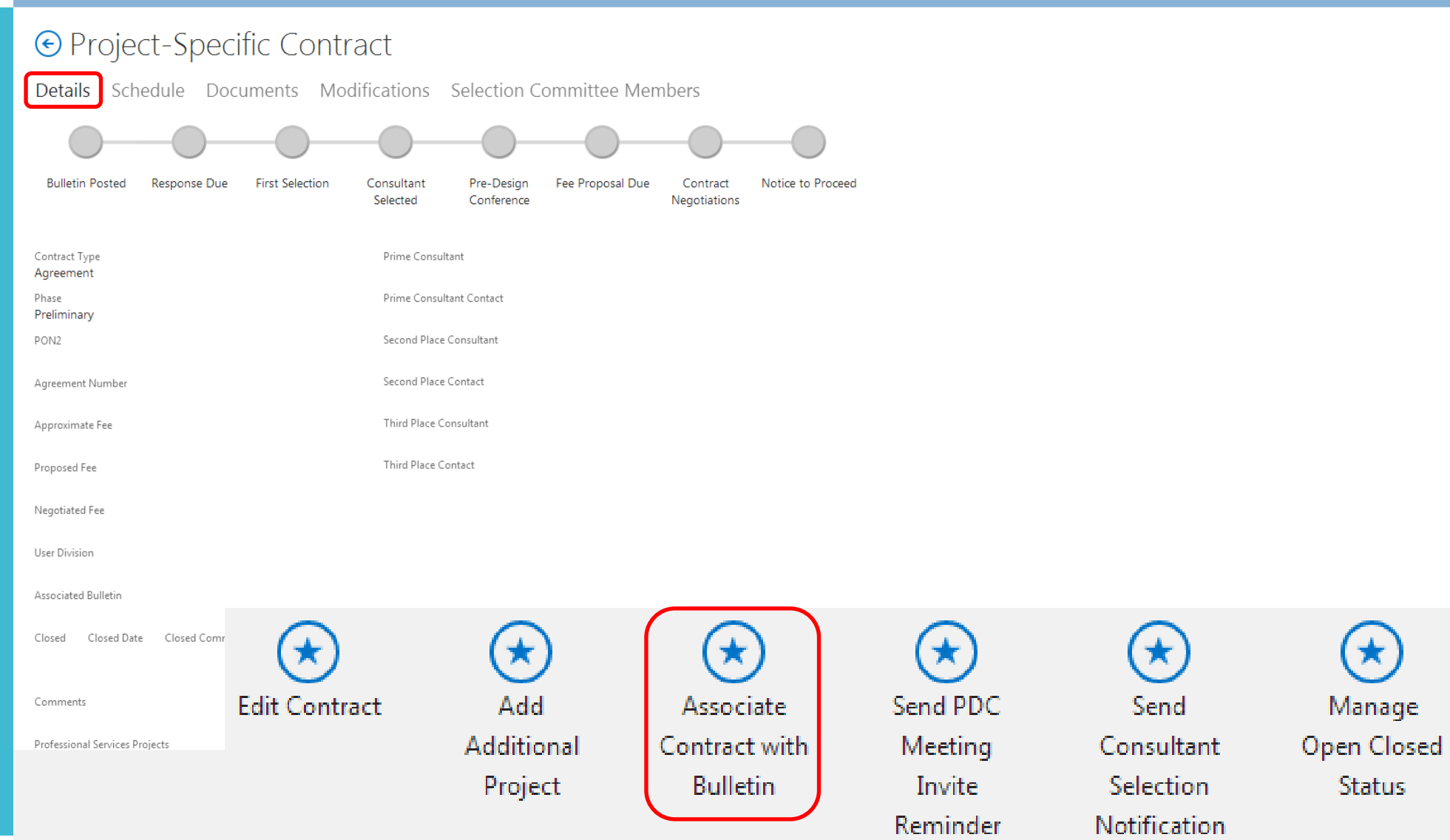

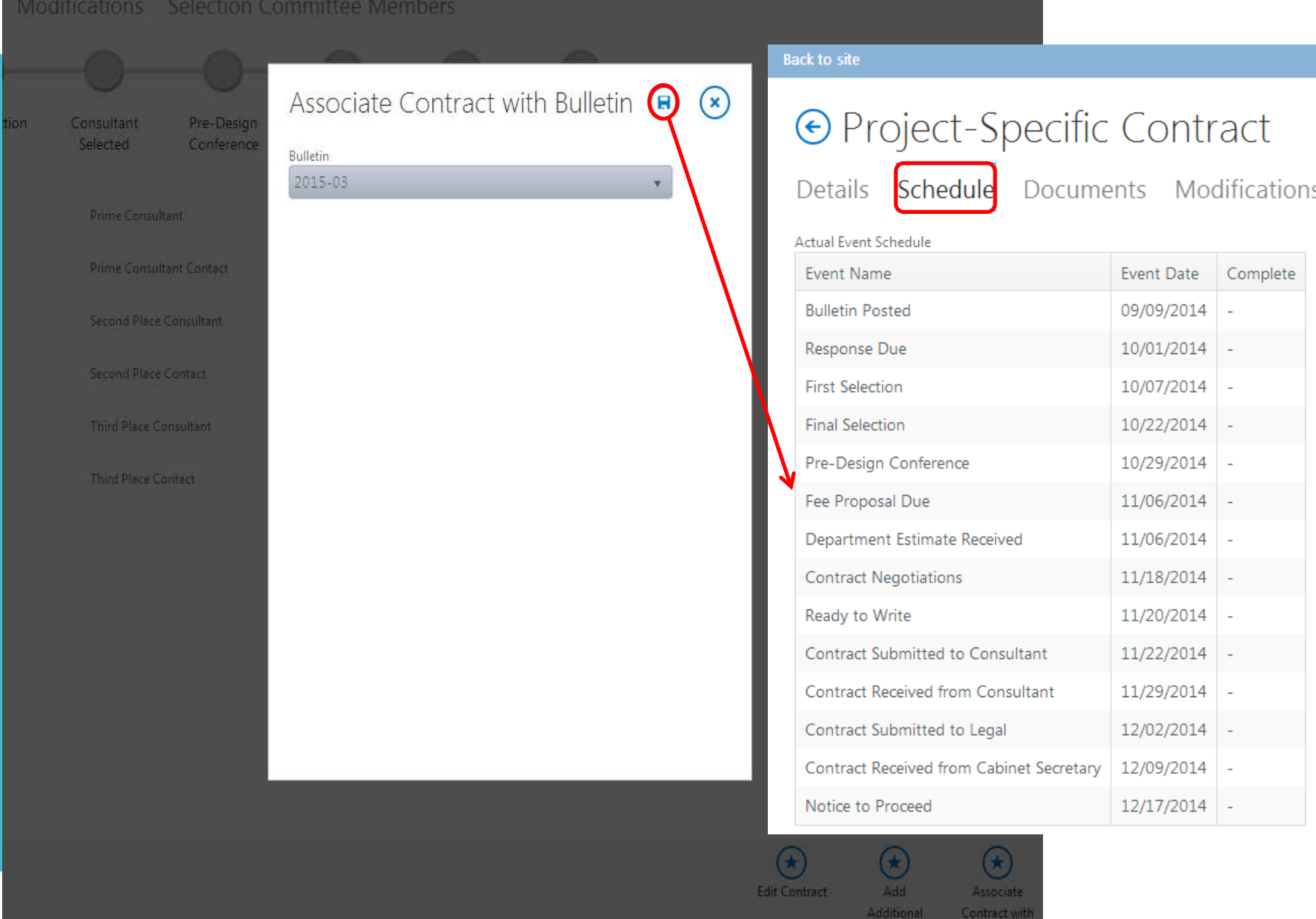

Project

**Back to site** 

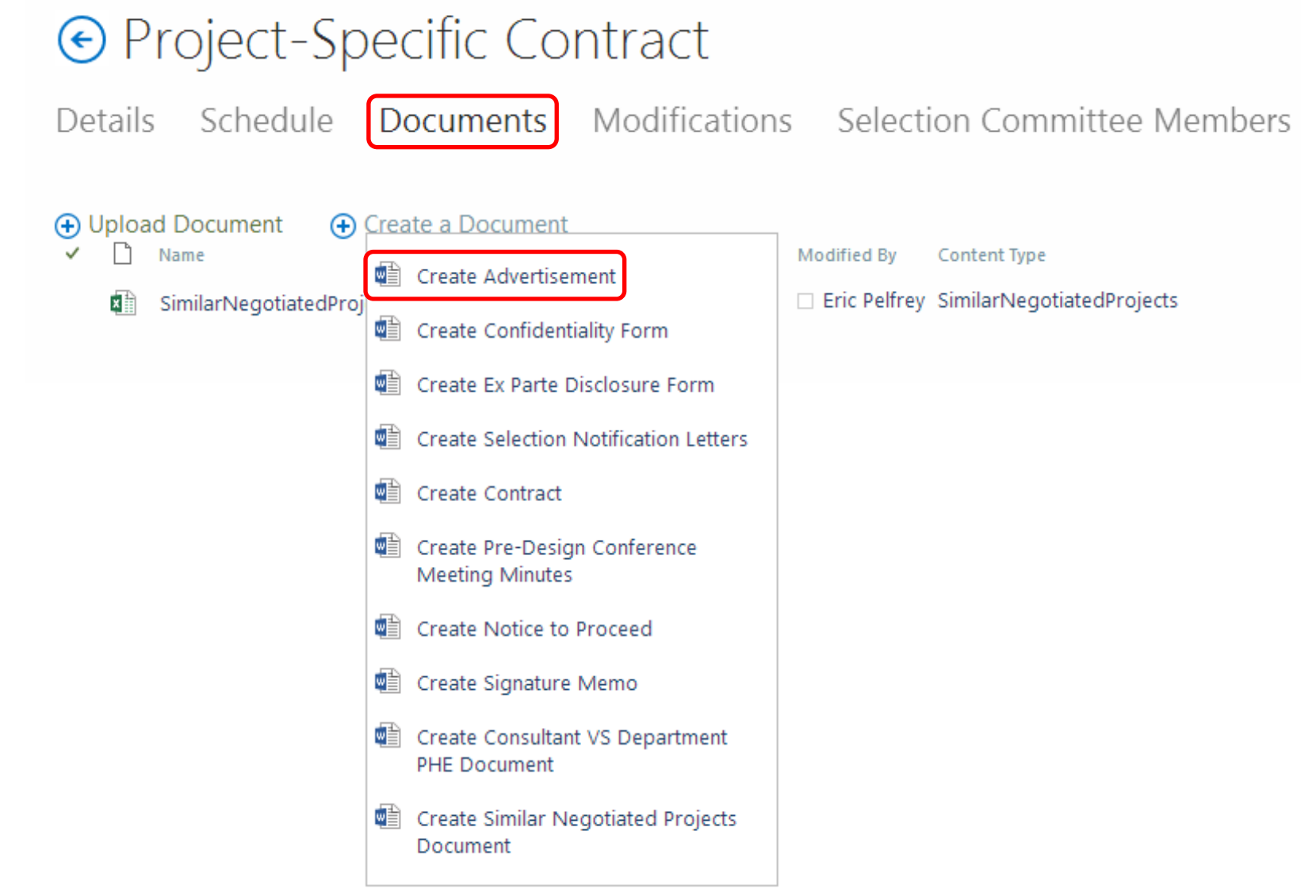

#### ⊙ Create Draft Advertisement

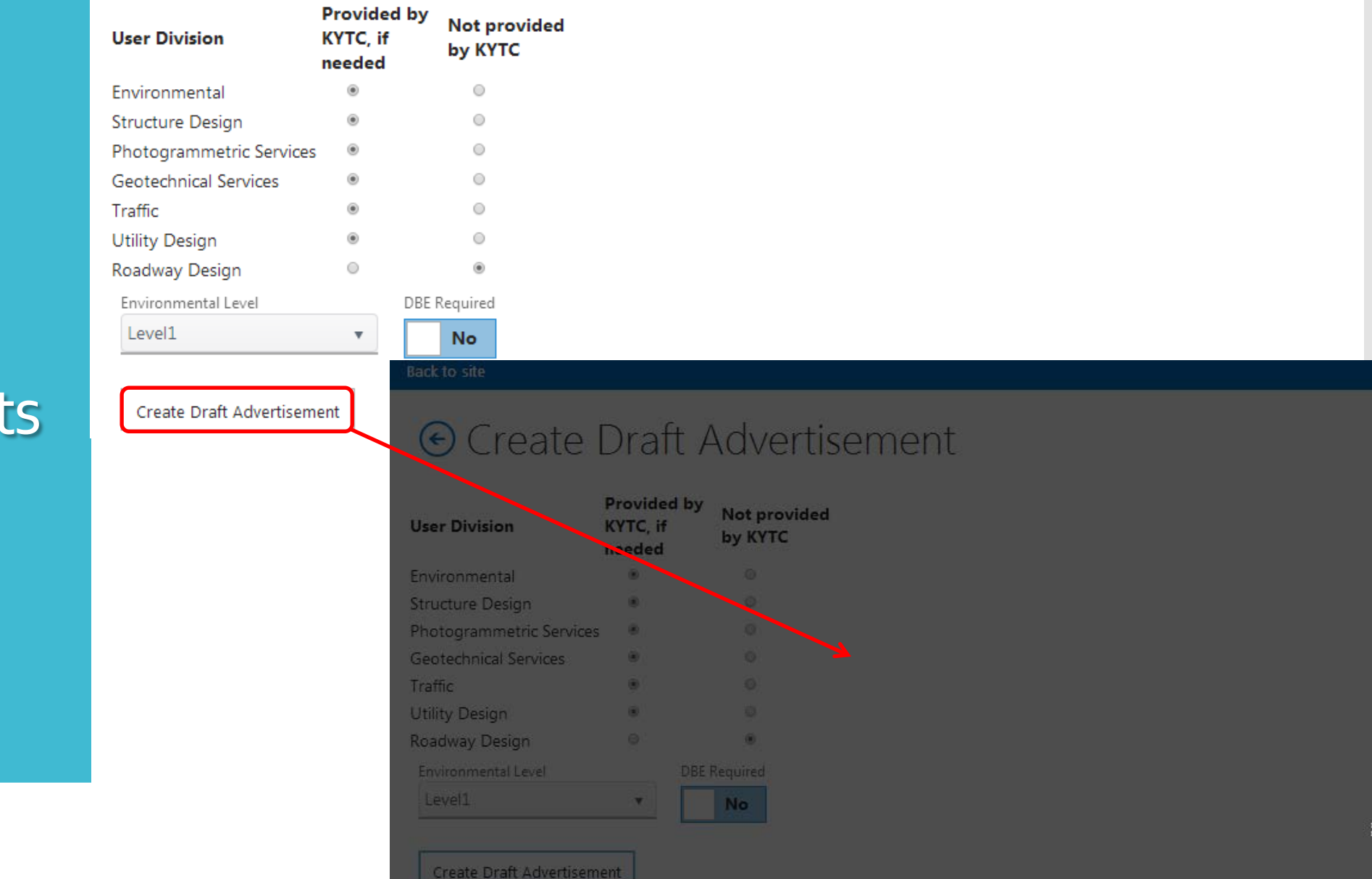

 $\frac{1}{2}$ 

# **Drafting** Advertisements

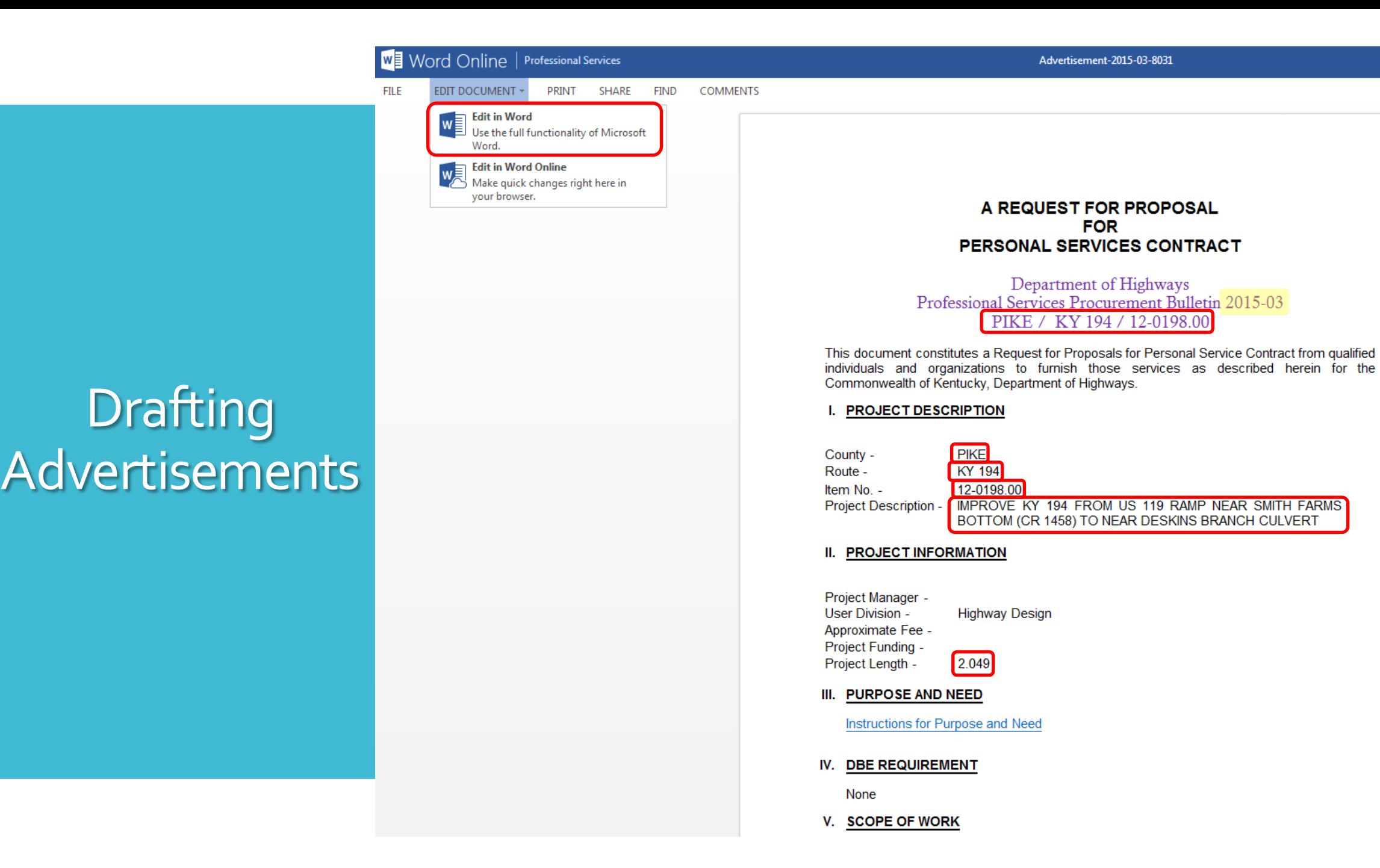

# Approval **Workflows**

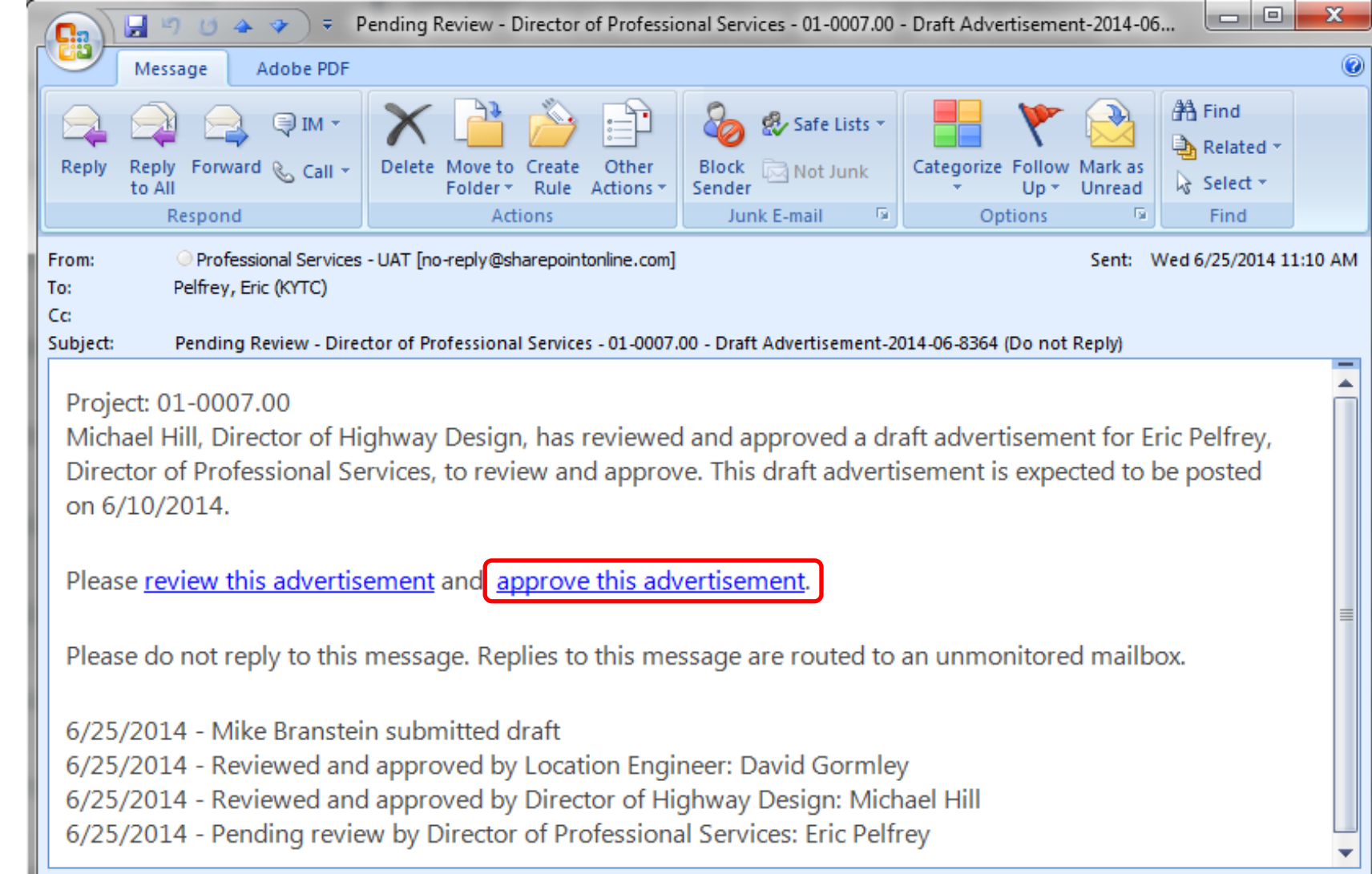

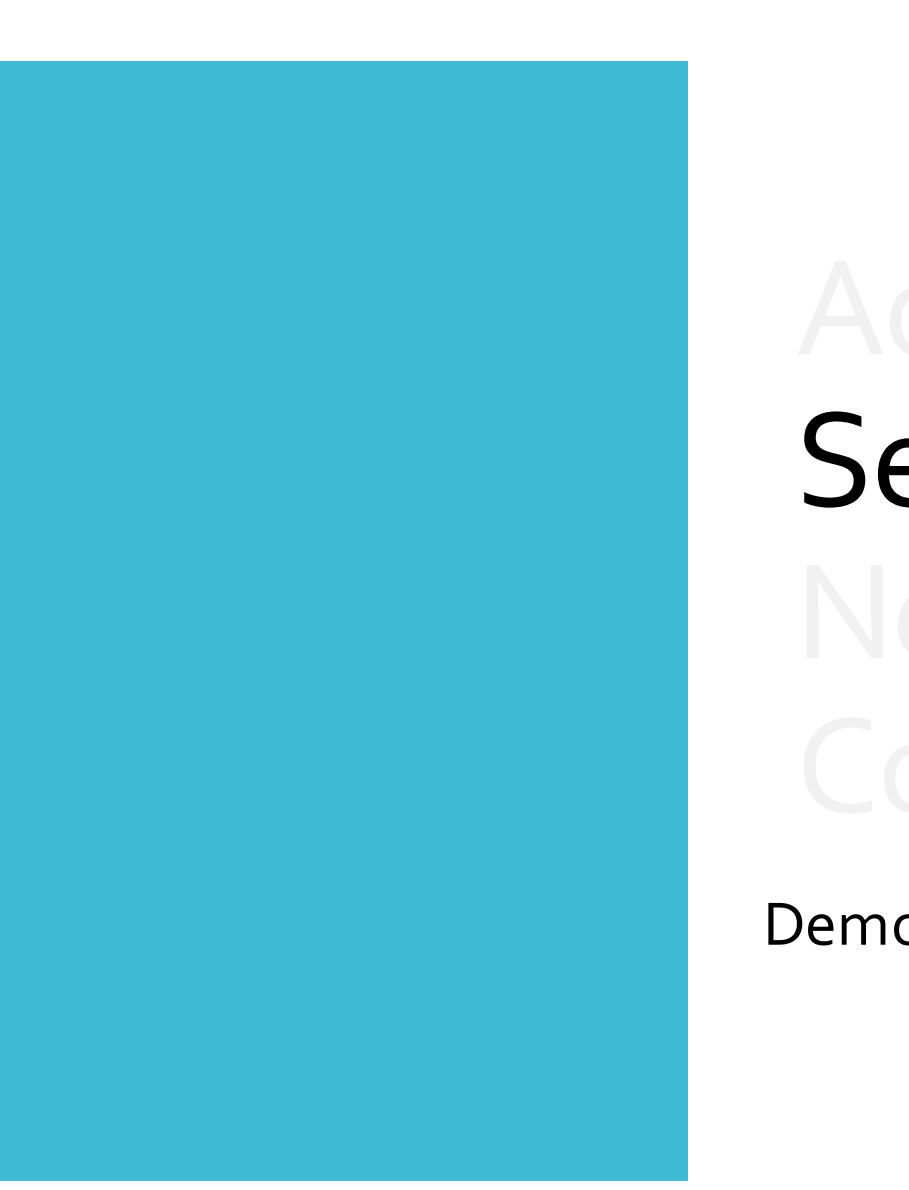

# Selecting

Demo – Managing Project Schedule and Creating Documents

# **Consultant** Selection

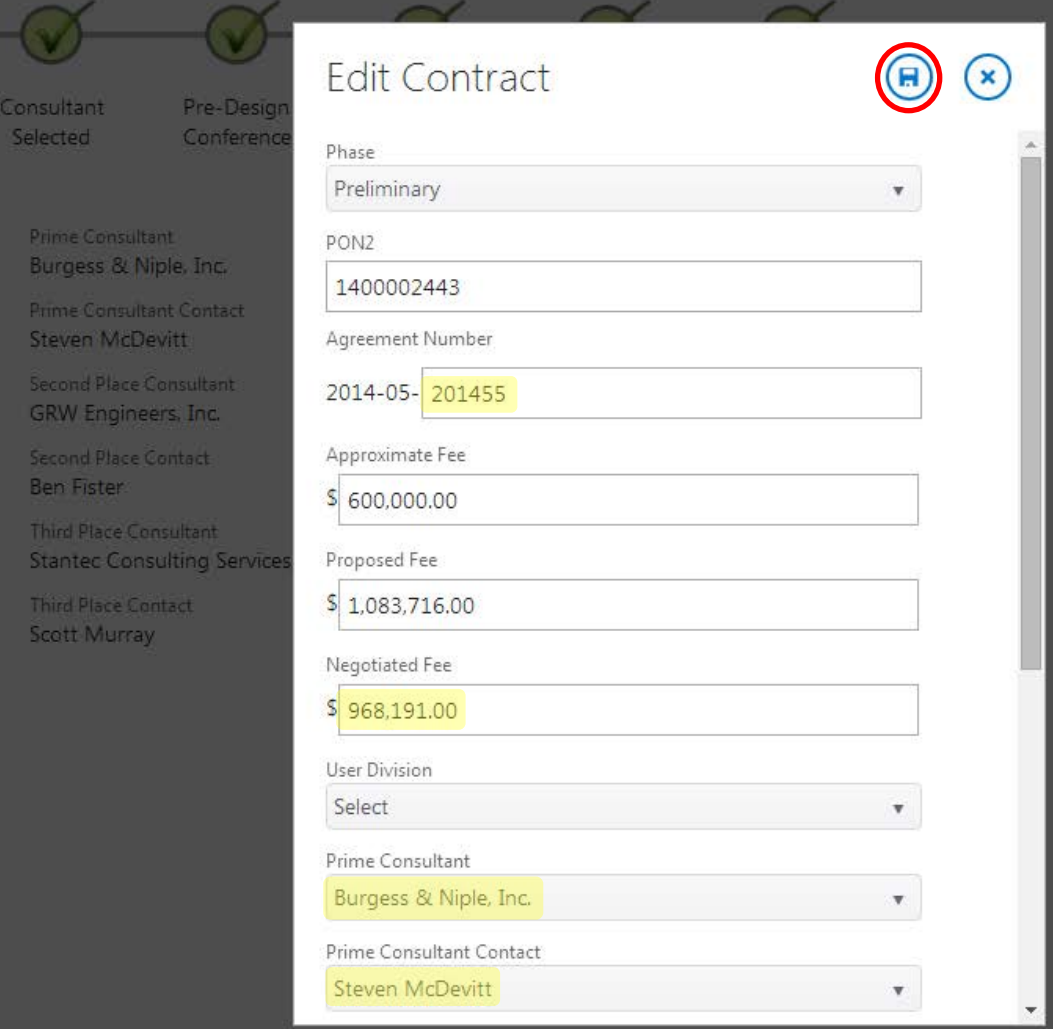

Selection Committee Members

**ITAL OVERVIEW** 

Modifications:

Selection

#### **Back to site**

# **Consultant** Selection

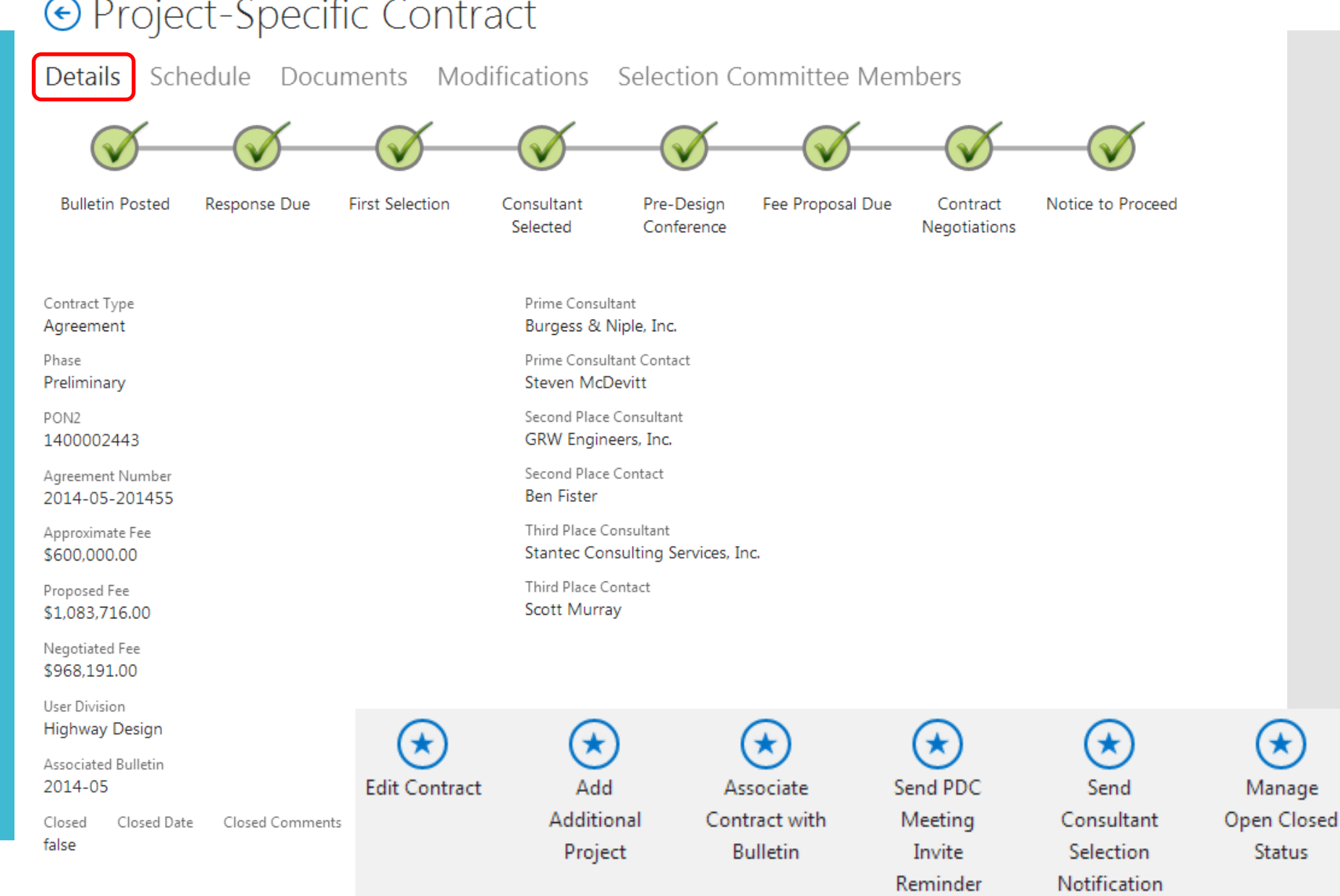

Comments PRELIMINARY ENGINEERING & ENVIRONMENTAL OVERVIEW

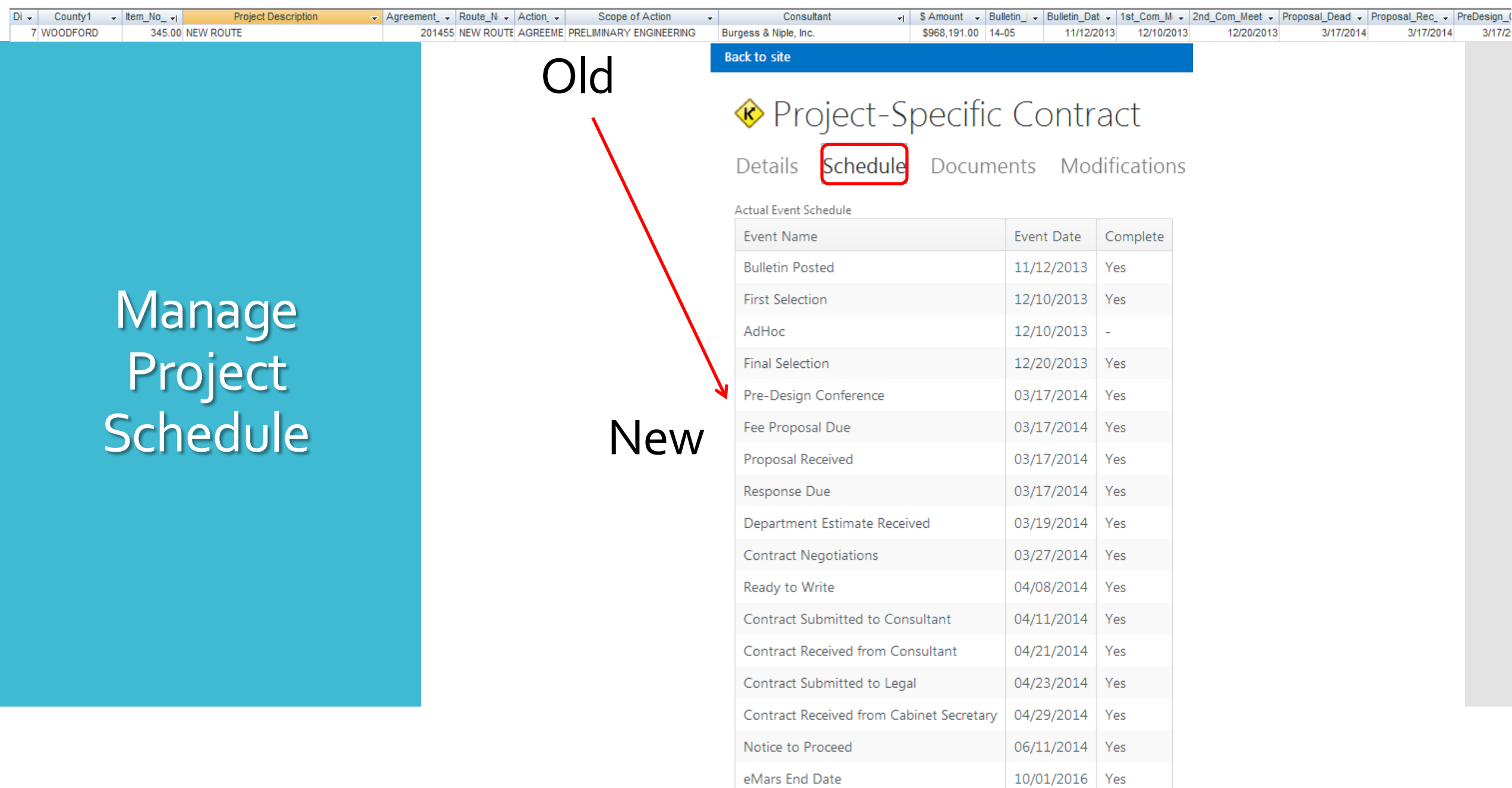

**Back to site** 

#### ⊙ Project-Specific Contract

Schedule Details

Documents

Modifications Selection Committee Members

# Creating Standard **Documents**

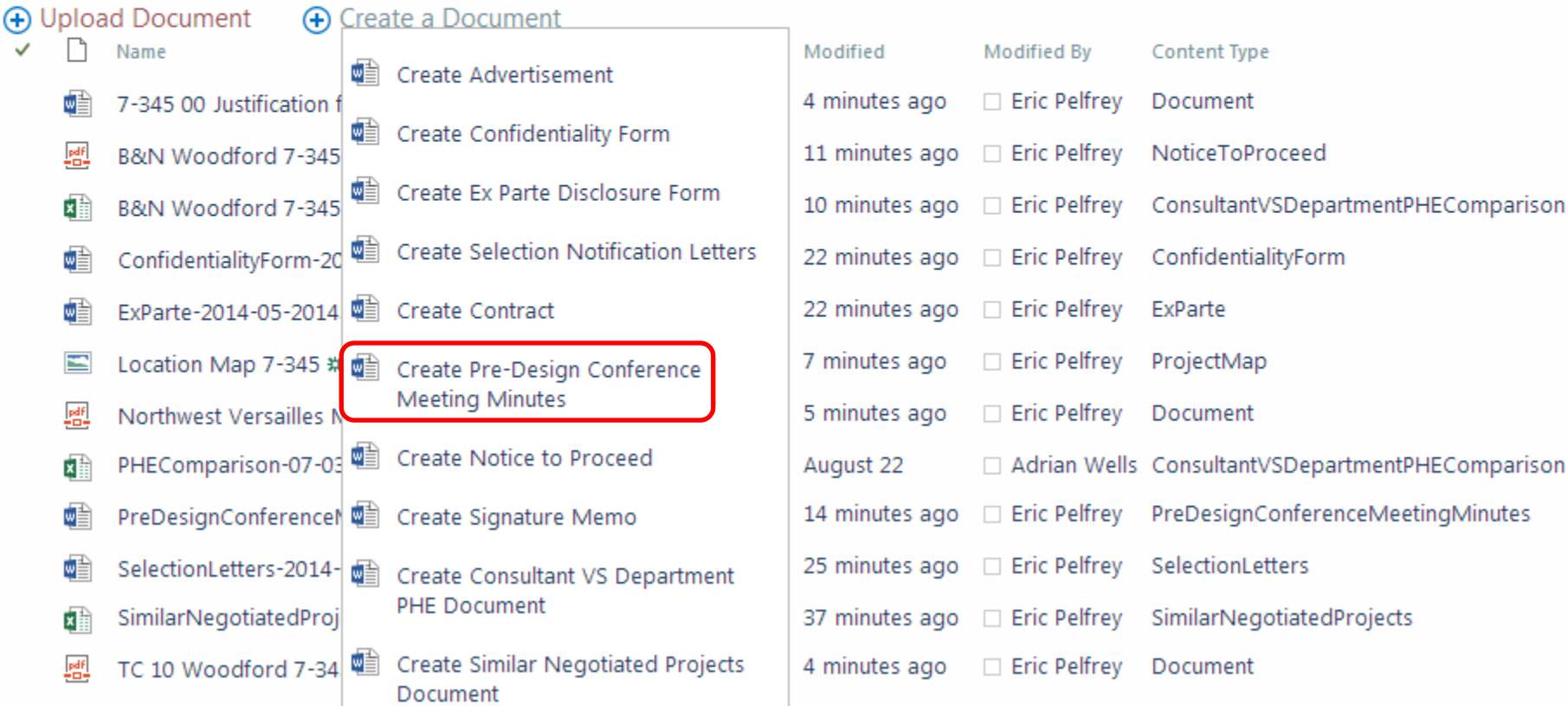

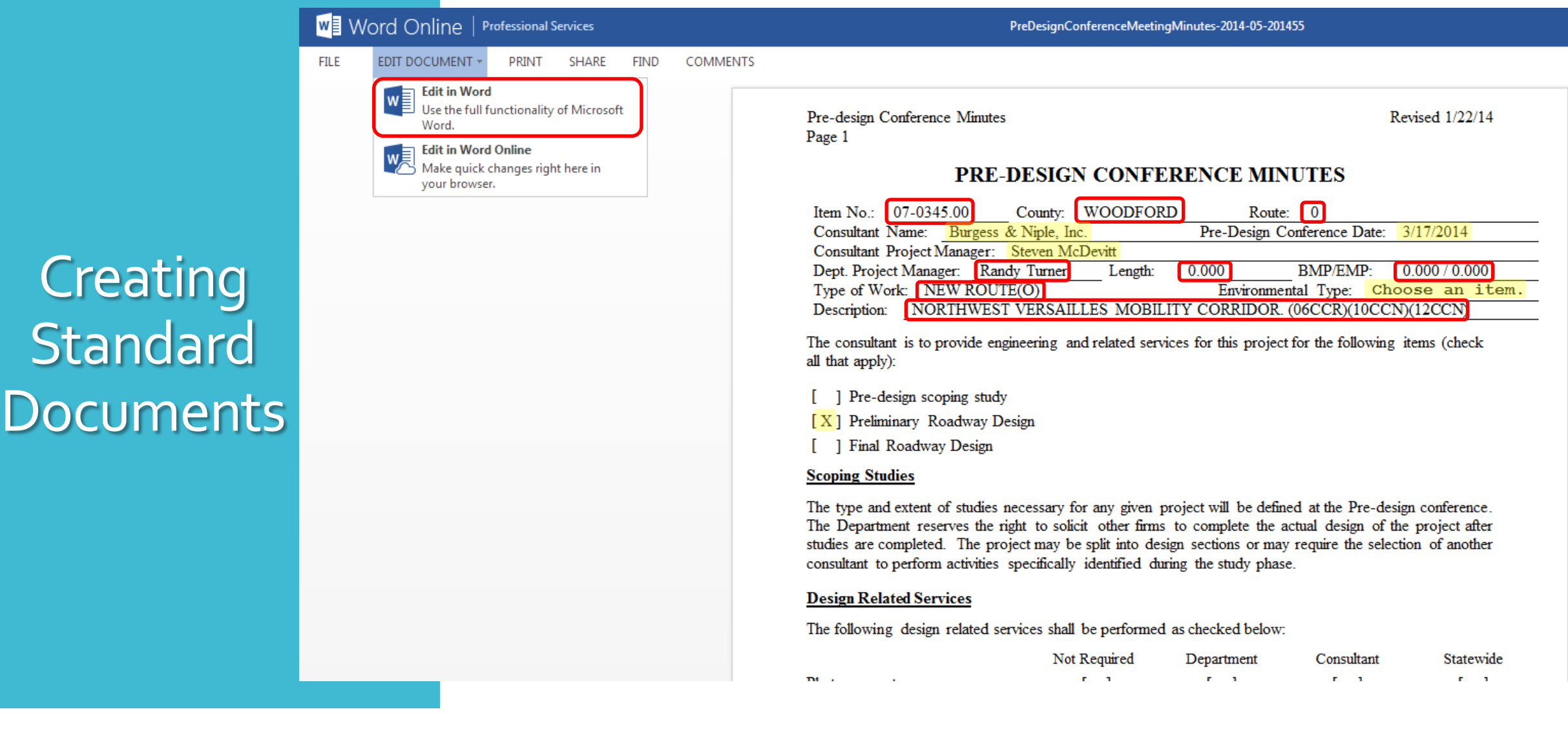

Uploading Ad-Hoc **Documents** 

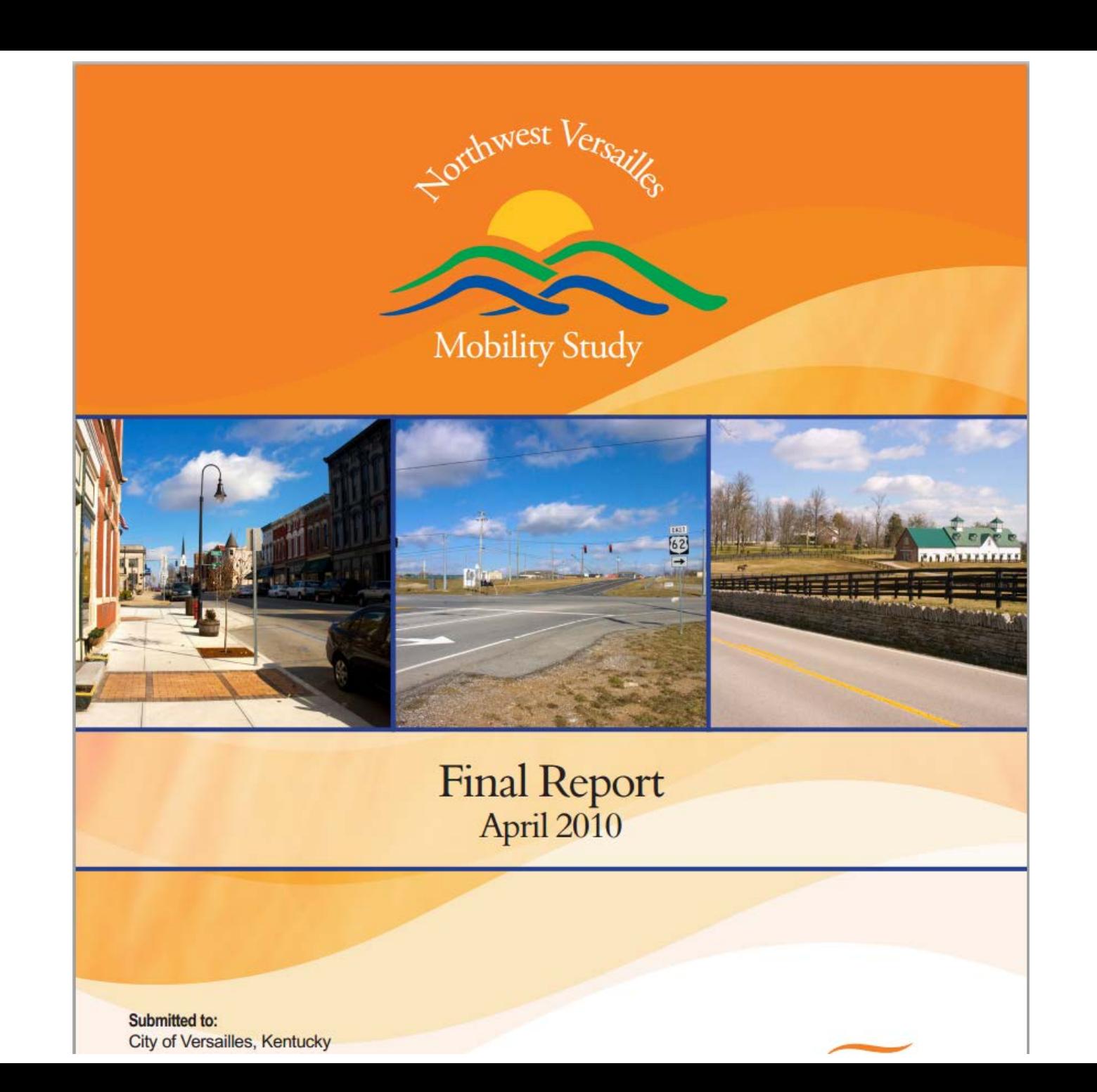

Uploading<br>Ad-Hoc

Documents

#### ⊙ Project-Specific Contract

Details

Schedule Documents Modifications Selection Committee Members

Dest

Modified

... 5 hours ac

... 5 hours ag

... 5 hours ac

... 5 hours ac

... 4 hours ac

... 5 hours ac

... 5 hours ag

... 5 hours ac

#### $\bigcirc$ pload Document **T** Name

+ Create a Document

- 7-345 00 Justification for a Fixed-Cost Contract # 赠
- B&N Woodford 7-345 NW Versailles Corridor NTP.xlsx # 盟
- B&N Woodford 7-345 NW Versailles Corridor # 四
- ConfidentialityForm-2014-05-201455 # W
- Contract-2014-05-201455 # 國
- $\vert \psi \vert$ ExParte-2014-05-201455 #
- E Location Map 7-345 # ... 5 hours ac Northwest Versailles Mobility Study Final Report # 鄙 ... 5 hours ad
- PHEComparison-07-0345.00 图
- PreDesignConferenceMeetingMinutes-2014-05-201455 # ... 5 hours ac 四
- W SelectionLetters-2014-05-201455 #
- SimilarNegotiatedProjects-07-0345.00 ... 6 hours ac 团
- $\frac{pdF}{dn}$ TC 10 Woodford 7-345 # ... 5 hours ac

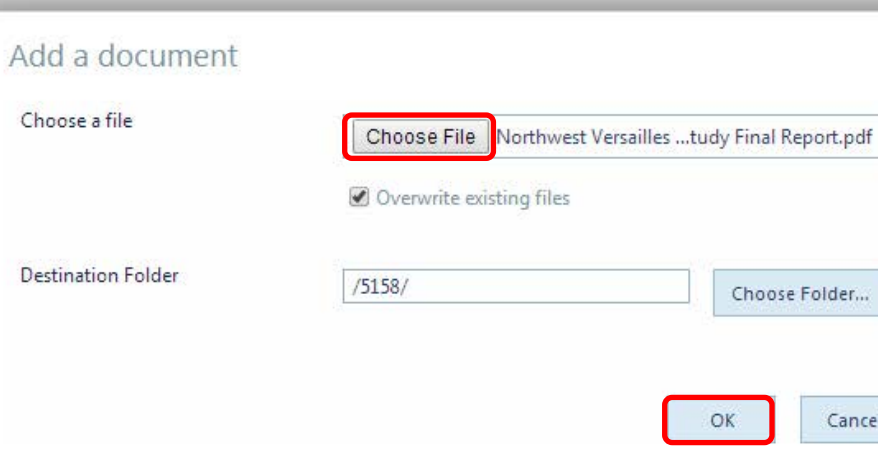

×

Cancel

#### ⊙ Project-Specific Contract

**Details** 

Modified

... 5 hours ac

... 5 hours ac

... 5 hours ad

... 5 hours ac

... 4 hours ad

... 5 hours ac

... 5 hours ad

... 5 hours ac

... 5 hours ag

... 5 hours ac

... 5 hours ac

... 6 hours ac

... 5 hours ad

#### Schedule Documents Modifications Selection Committee Members

- (+) Upload Document A Create a Document  $\checkmark$ 
	- $\bigcap$  Name
	- 重 7-345 00 Justification for a Fixed-Cost Contract \*
	- $\mathbb{P}^{\text{df}}_{\text{m}}$ B&N Woodford 7-345 NW Versailles Corridor NTP.xlsx \*\*
	- B&N Woodford 7-345 NW Versailles Corridor \* 【種
	- ConfidentialityForm-2014-05-201455 \* ම
	- 靧 Contract-2014-05-201455 ※
	- ExParte-2014-05-201455 #
	- $\blacksquare$ Location Map 7-345 ※
	- Northwest Versailles Mobility Study Final Report \*  $F_{\rm H}^{\rm eff}$
	- PHEComparison-07-0345.00 团
	- 畽 PreDesignConferenceMeetingMinutes-2014-05-201455 \*
	- SelectionLetters-2014-05-201455 # 帽
	- SimilarNegotiatedProjects-07-0345.00 团
	- $P_{\rm min}^{\rm diff}$ TC 10 Woodford 7-345 \*

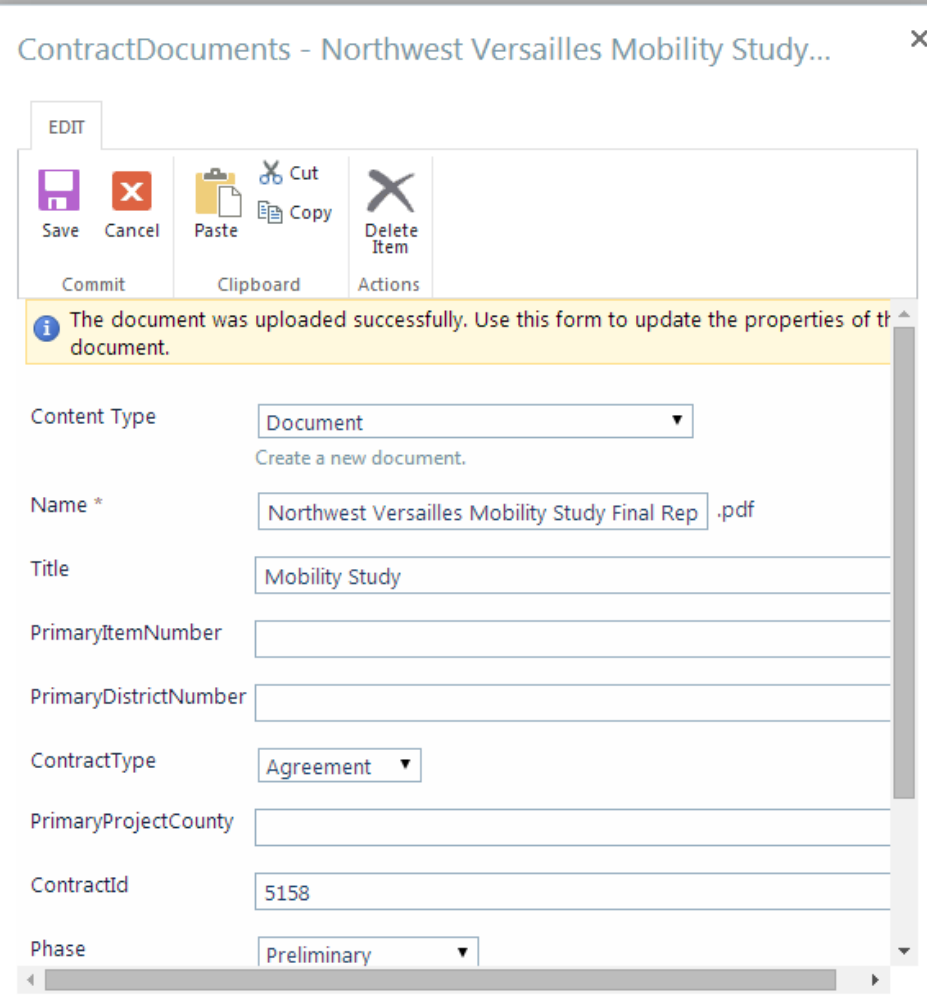

# Uploading<br>Ad-Hoc<br>Documents

#### **Back to site**

 $\bigoplus$ 

# Uploading Ad-Hoc **Documents**

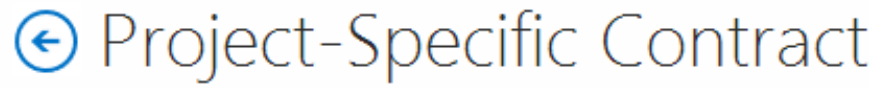

Schedule Details

Documents

#### Modifications Selection Committee Members

#### A Create a Document **Upload Document**

- Name
	- 7-345 00 Justification for a Fixed-Cost Contract \*
	- 黜 B&N Woodford 7-345 NW Versailles Corridor NTP.xlsx \*
	- B&N Woodford 7-345 NW Versailles Corridor \*
	- ConfidentialityForm-2014-05-201455 \*\*
	- Contract-2014-05-201455 #
	- ExParte-2014-05-201455 ※
	- Location Map 7-345 ※
	- 뼲 Northwest Versailles Mobility Study Final Report \*
	- PHEComparison-07-0345.00
	- PreDesignConferenceMeetingMinutes-2014-05-201455 #
	- SelectionLetters-2014-05-201455 \*
	- SimilarNegotiatedProjects-07-0345.00
	- TC 10 Woodford 7-345 #

#### Modified Modified By Content Type

- Yesterday at 11:09 AM □ Eric Pelfrey Document ...
- Yesterday at 11:02 AM □ Eric Pelfrey NoticeToProceed  $\cdots$
- Yesterday at 11:03 AM □ Eric Pelfrey ConsultantVSDepartmentPHEComparison ...
- Yesterday at 10:51 AM □ Eric Pelfrey ConfidentialityForm ...
- Yesterday at 12:19 PM □ Eric Pelfrey Contract ...
- Yesterday at 10:51 AM □ Eric Pelfrey ExParte ...
- Yesterday at 11:06 AM □ Eric Pelfrey ProjectMap ...
- Eric Pelfrey Document 3 minutes ago ...
- Yesterday at 11:32 AM □ Eric Pelfrey ConsultantVSDepartmentPHEComparison ...
- Yesterday at 10:58 AM □ Eric Pelfrey PreDesignConferenceMeetingMinutes ...
- Yesterday at 10:48 AM □ Eric Pelfrey SelectionLetters  $...$
- Yesterday at 10:36 AM □ Eric Pelfrey SimilarNegotiatedProjects ...
- Yesterday at 11:09 AM □ Eric Pelfrey Document ...

# Negotiating

Demo – Research Tool, Entering Estimates, Negotiating

#### X Excel Online

 $\mathbb{H} \longrightarrow \mathbb{H} \longrightarrow \mathbb{H}$  .

Sheet2

Sheet1

EDIT WORKBOOK v SHARE v DATA v FIND COMMENTS **FILE** 

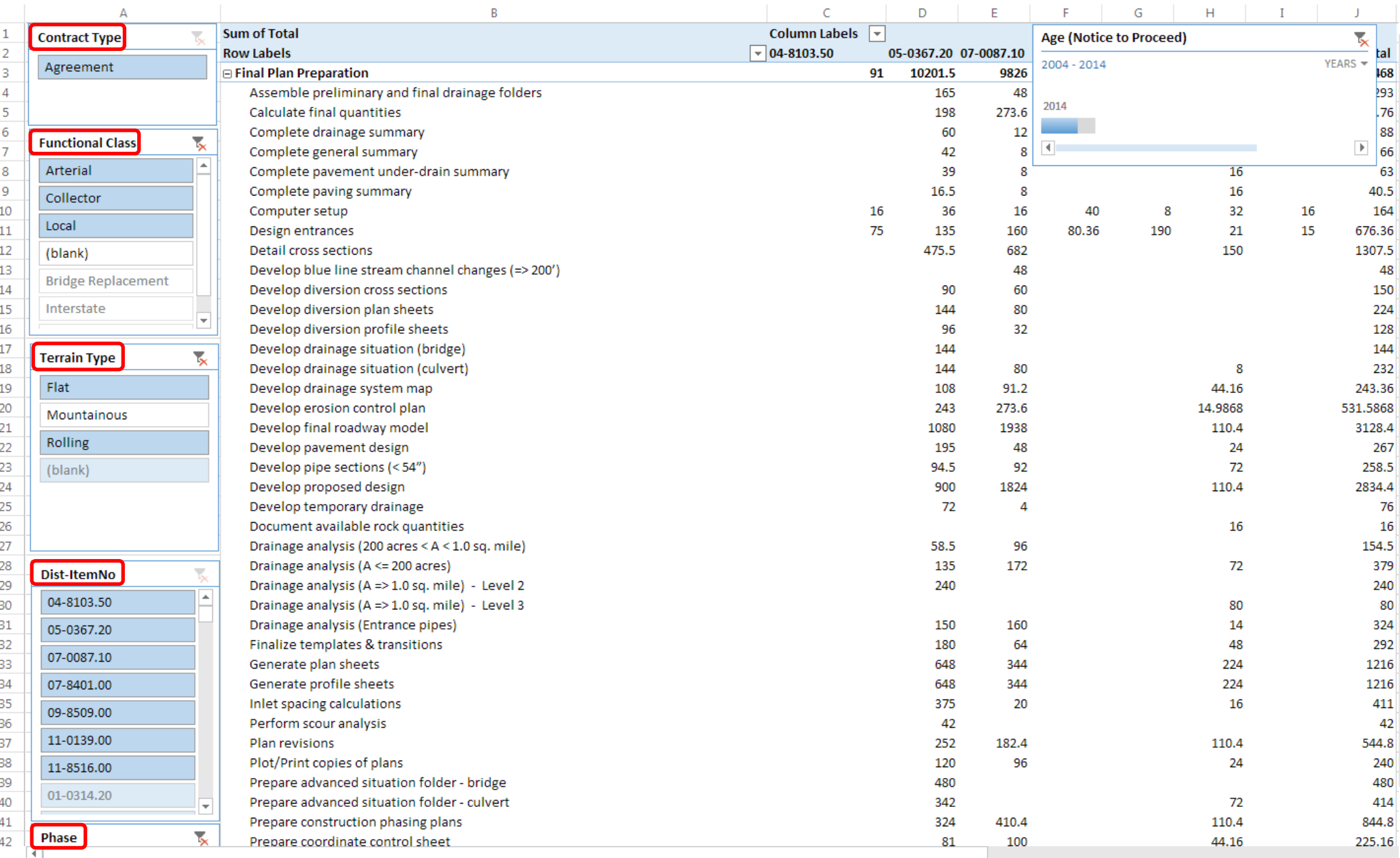

# Similar **Negotiated** Projects Research Tool

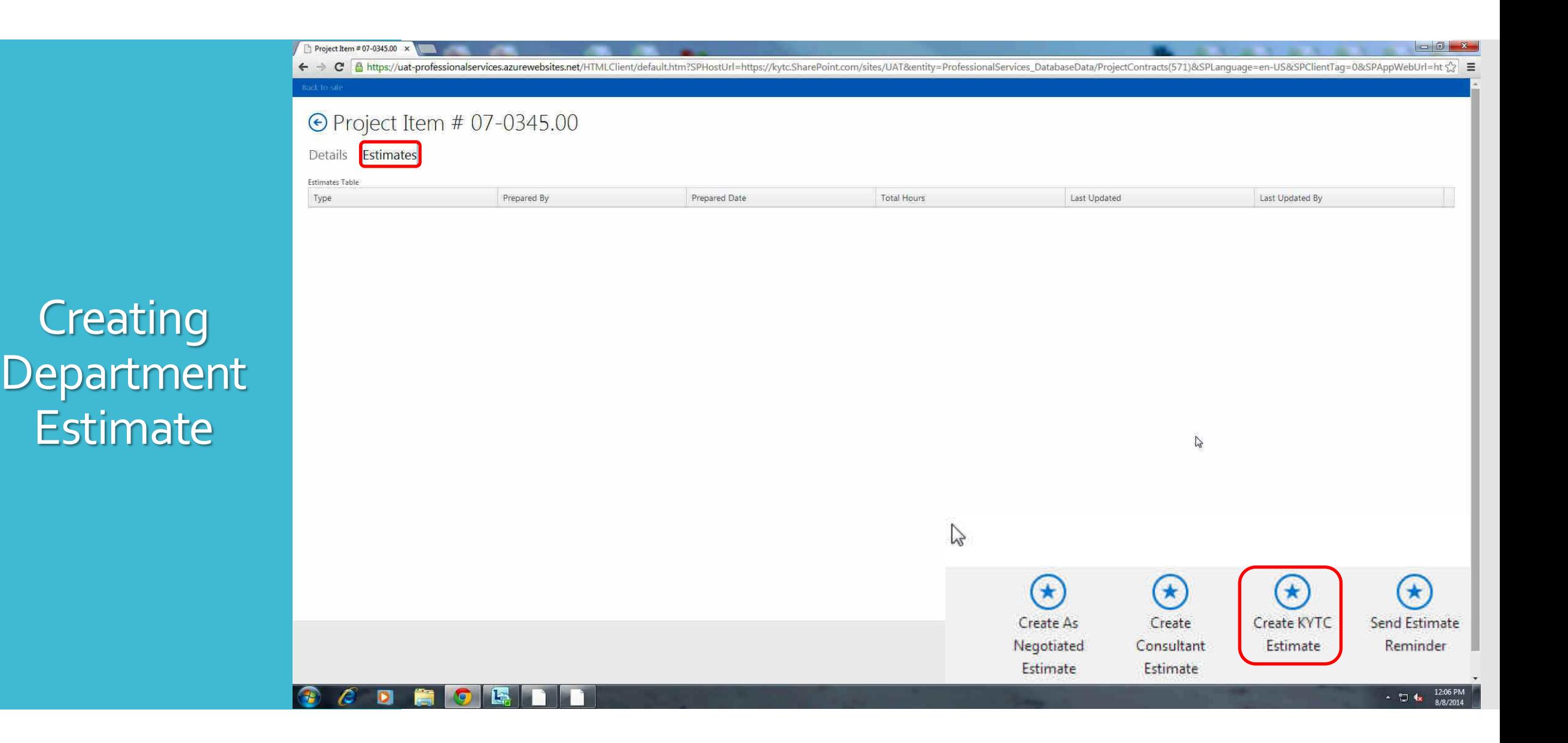

← → C A https://uat-professionalservices.azurewebsites.net/HTMLClient/default.htm?SPHostUrl=https://kytc.SharePoint.com/sites/UAT&entity=ProfessionalServices

Project Item #: 07-0345.00 x

#### ⊙ Project Item #: 07-0345.00 Estimate

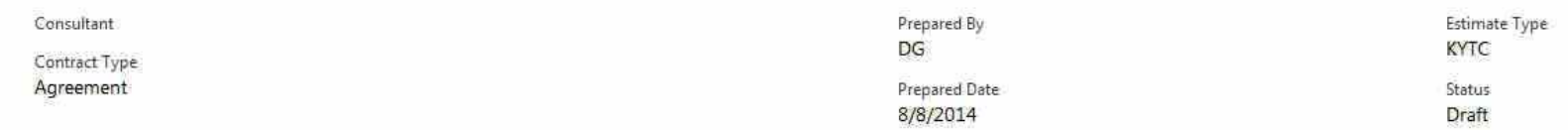

Survey (0) Preliminary Line and Grade (0) | Right of Way (0) | Final Plan Preparation (0) | Meetings (0) | Public Involvement (0) | QA/QC (0) | Miscellaneous (0) TOTAL: 0

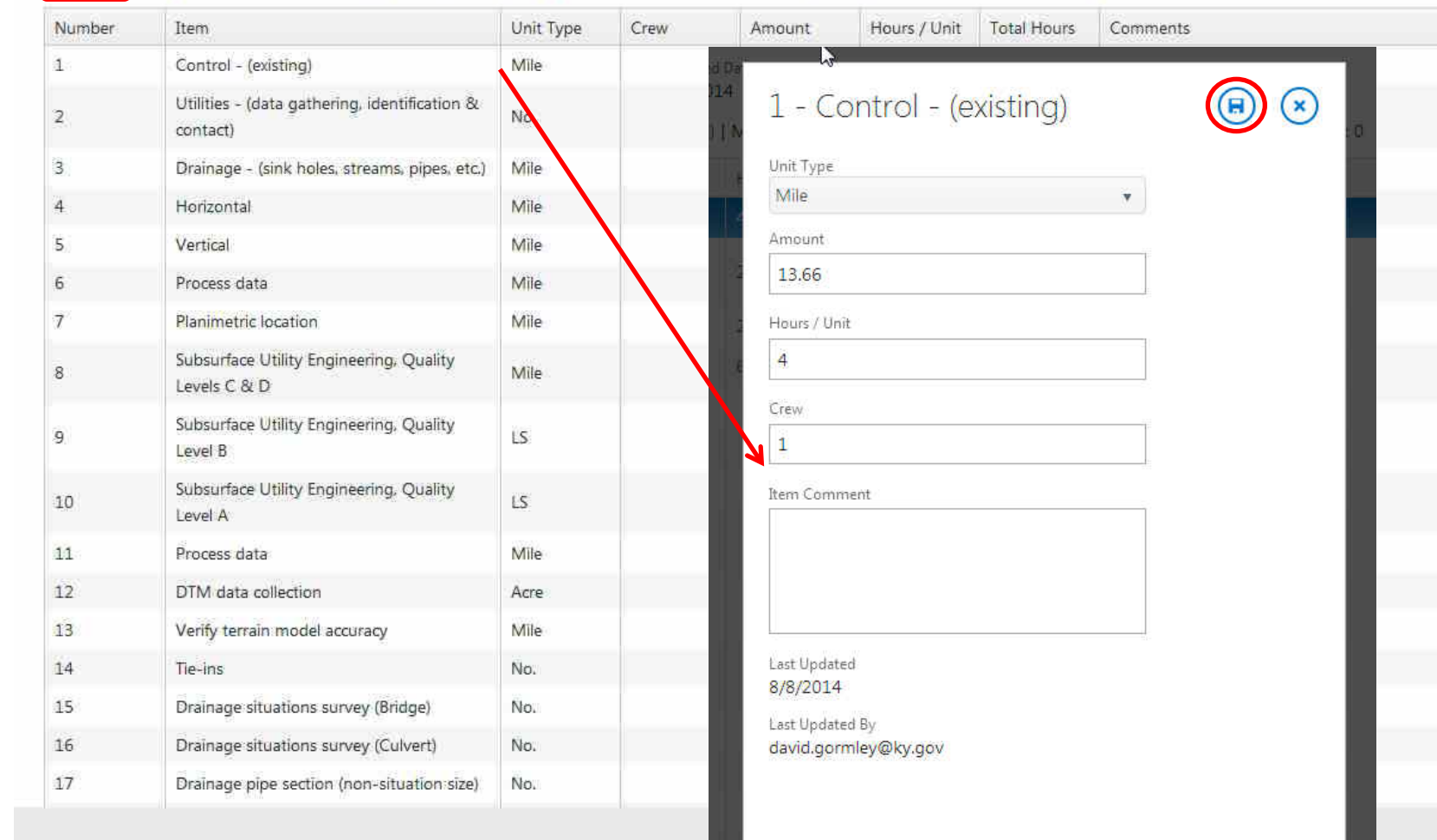

# Creating<br>Department **Estimate**

# Approval **Workflows**

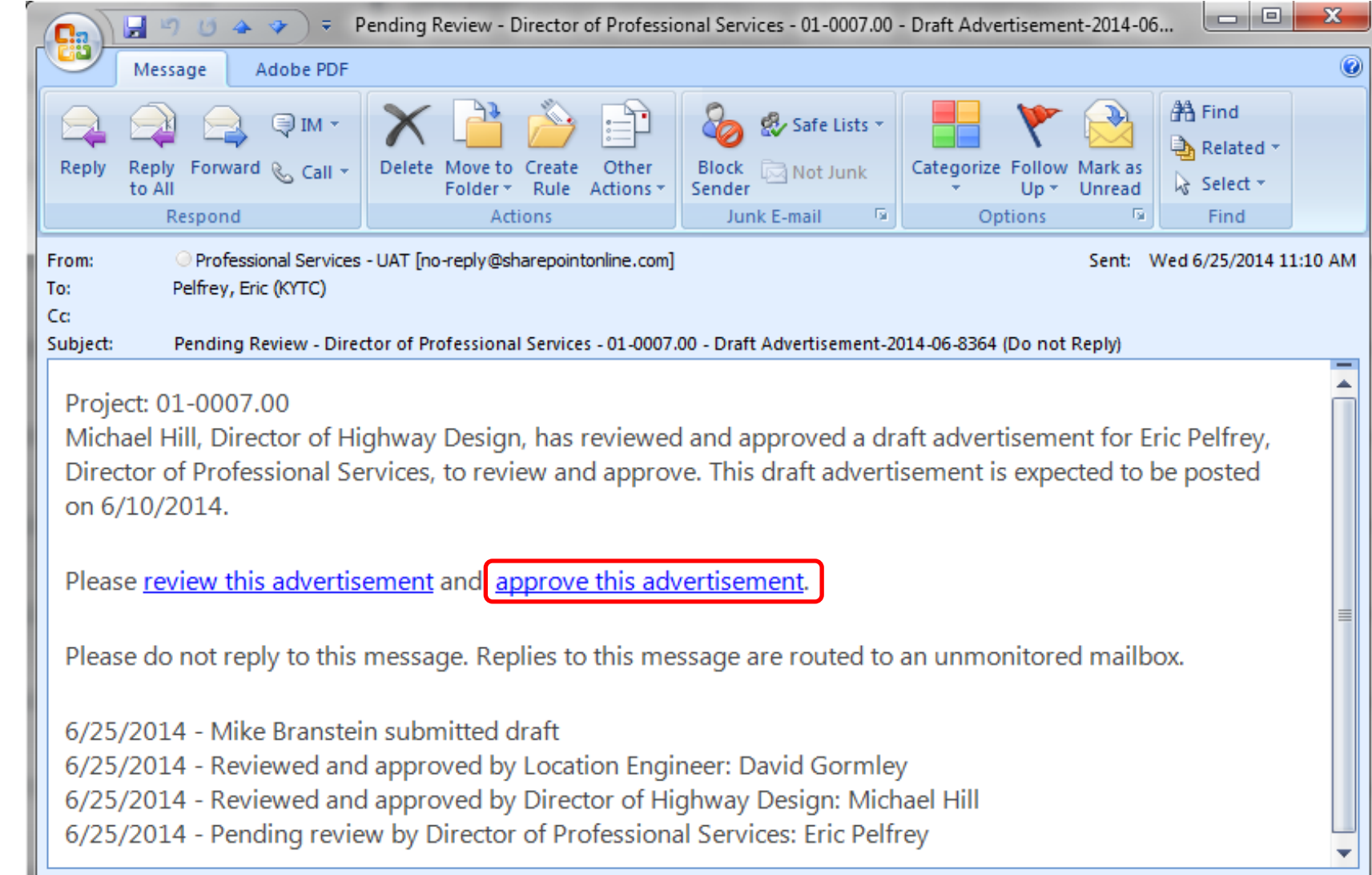

#### ⊙ Project Item #: 07-0345.00 Estimate

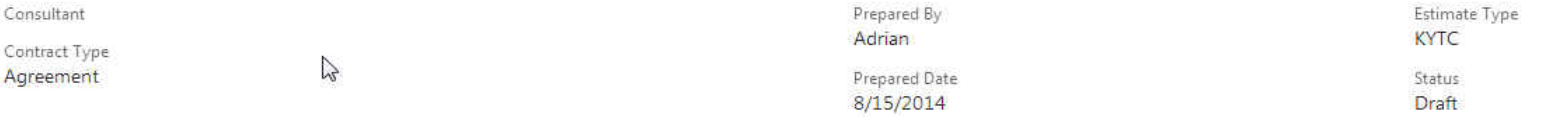

Survey (1,620) | Preliminary Line and Grade (2,333) | Right of Way (0) | Final Plan Preparation (0) | Meetings (368) | Public Involvement (678) | QA/QC (0) | Miscellaneous (0) **TOTAL: 4,999** 

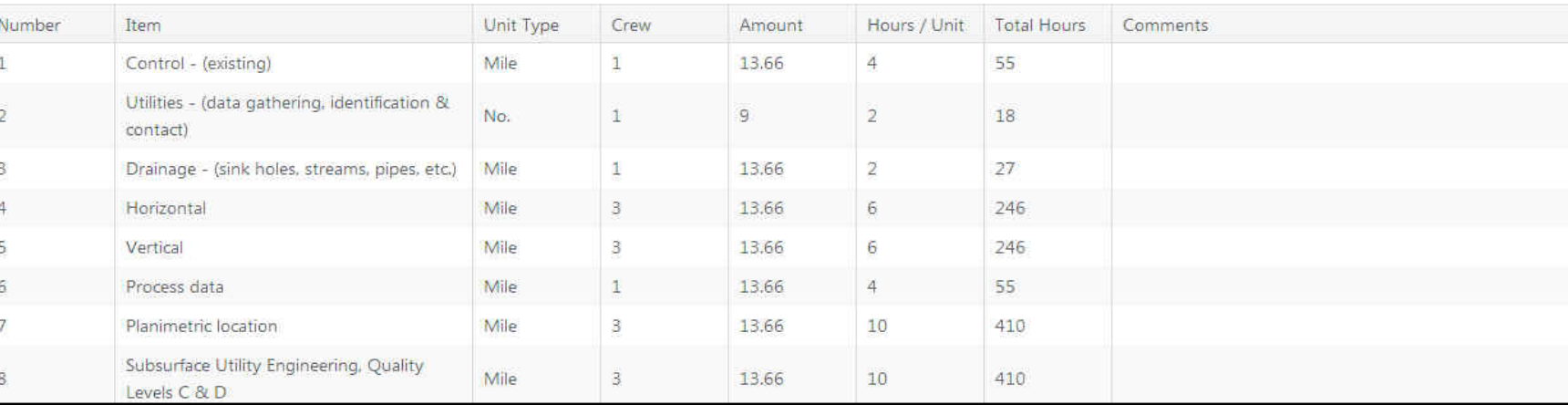

#### ⊙ Project Item #: 07-0345.00 Estimate

Ċ C

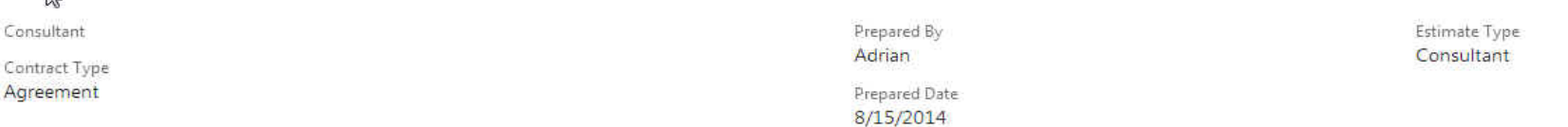

# Consultant **Estimate**

Department

**Estimate** 

Survey (1,833) | Preliminary Line and Grade (3,585) | Right of Way (0) | Final Plan Preparation (0) | Meetings (0) | Public Involvement (0) | QA/QC (0) | Miscellaneous (0) **TOTAL: 6.114** 

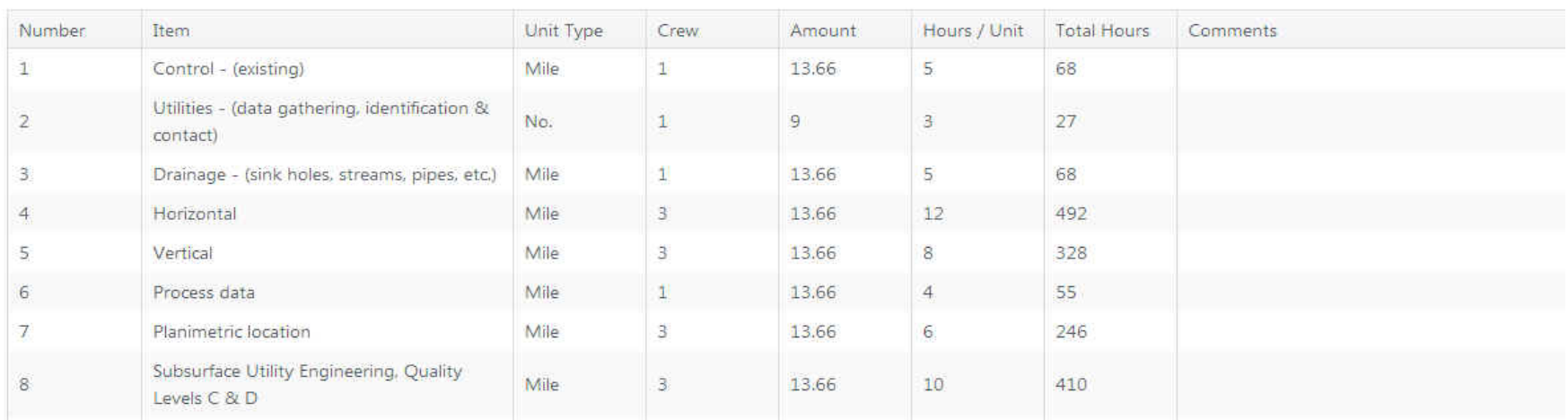

#### **X** Excel Online

**FILE** EDIT WORKBOOK ~ SHARE \* DATA -**FIND COMMENTS** 

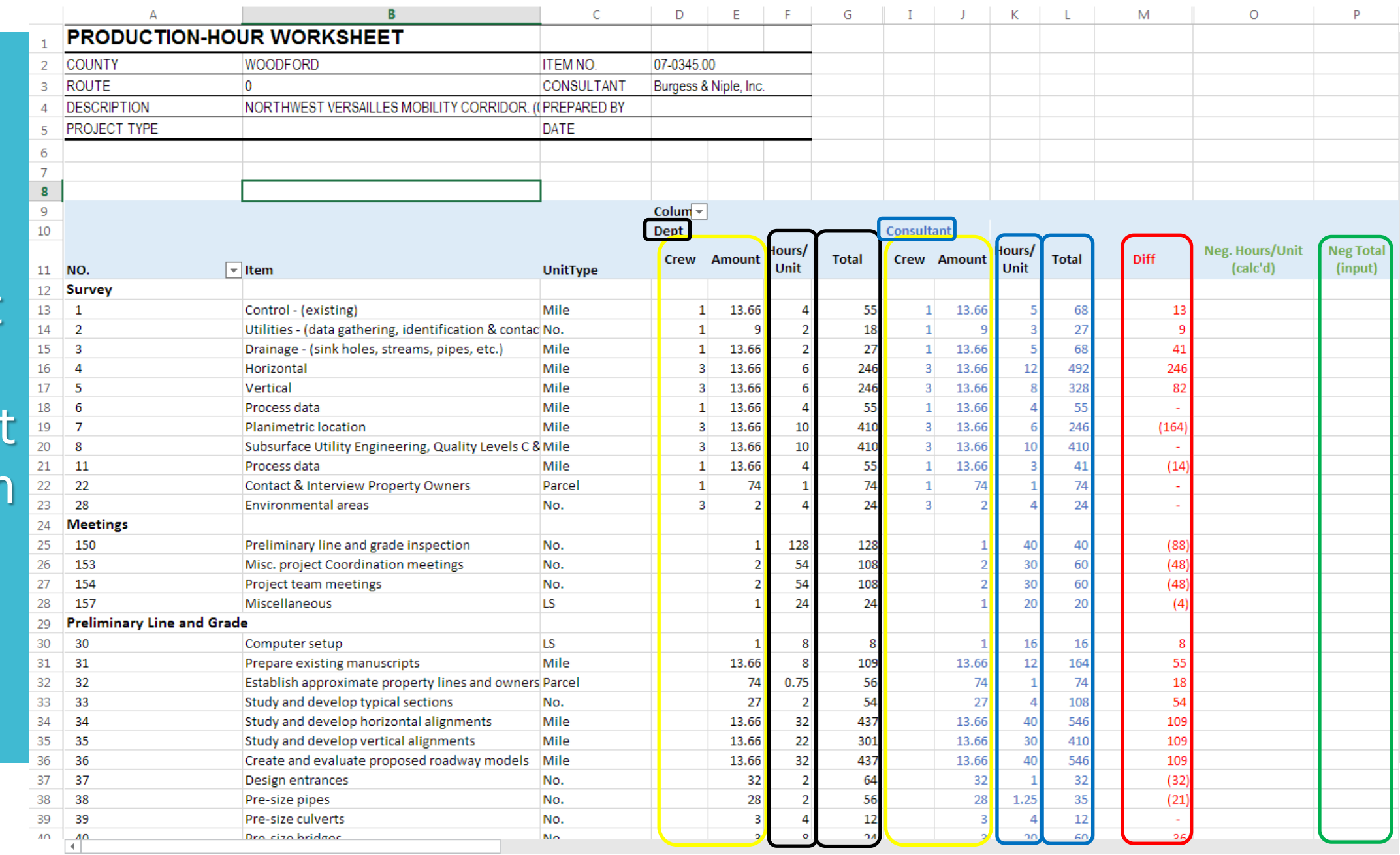

Consultant vs **Department Comparison** 

# As-Negotiated Production Hours

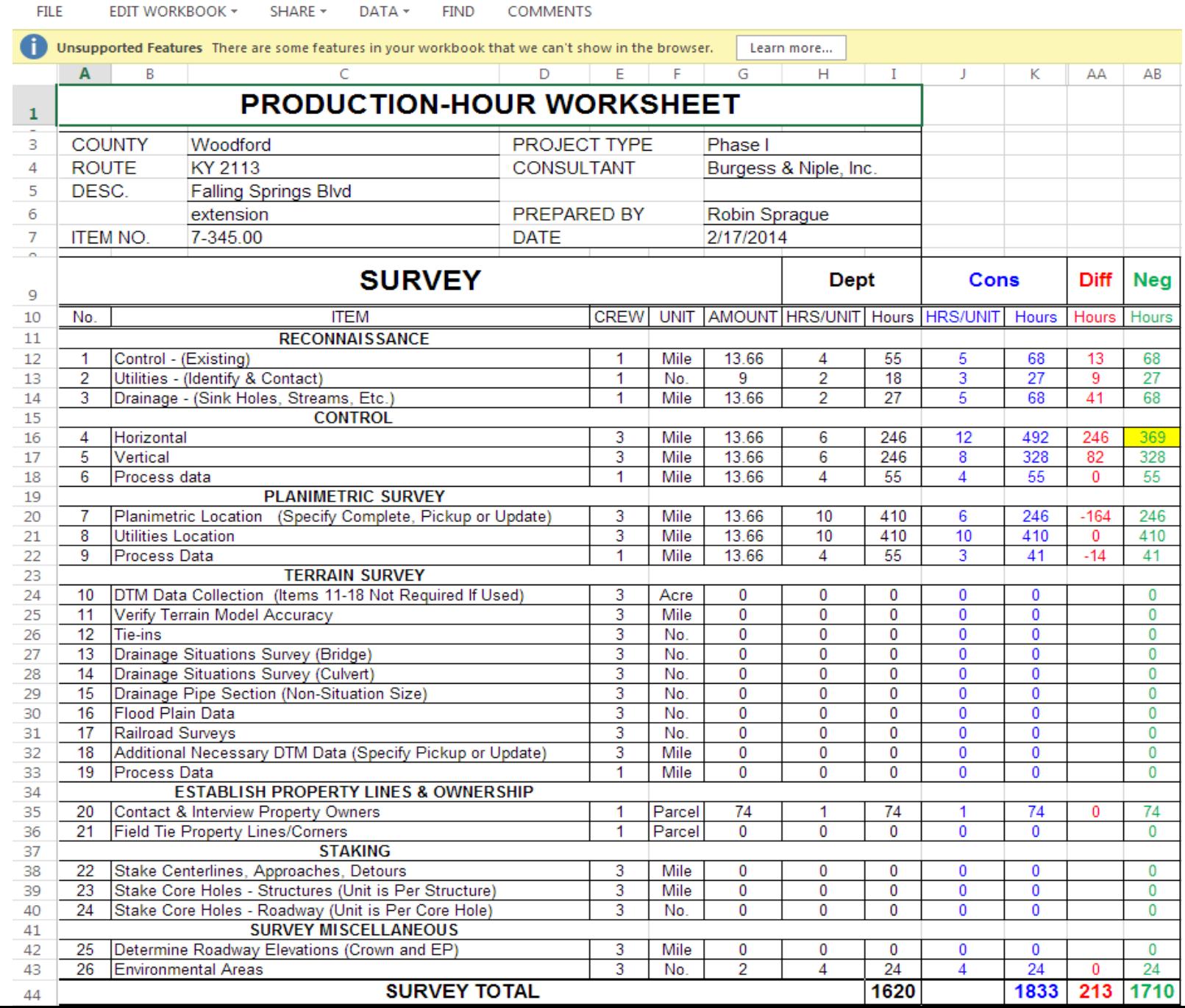

**B&N Woodford 7-345 NW Versailles Cor** 

**X** Excel Online | Professional Services

# As-Negotiated Production Hours

### ⊕ Project Item # 07-0345.00

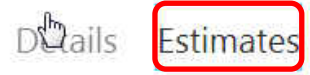

#### Estimates Table

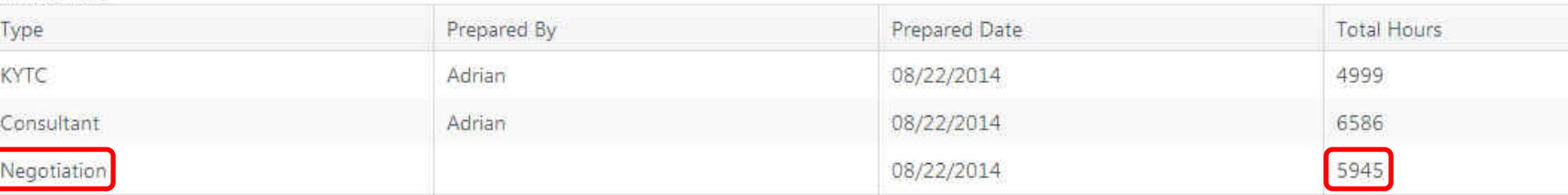

# Contracting

Demo – Creating a Contract and Notice to Proceed

**Drafting** the Consultant **Contract** 

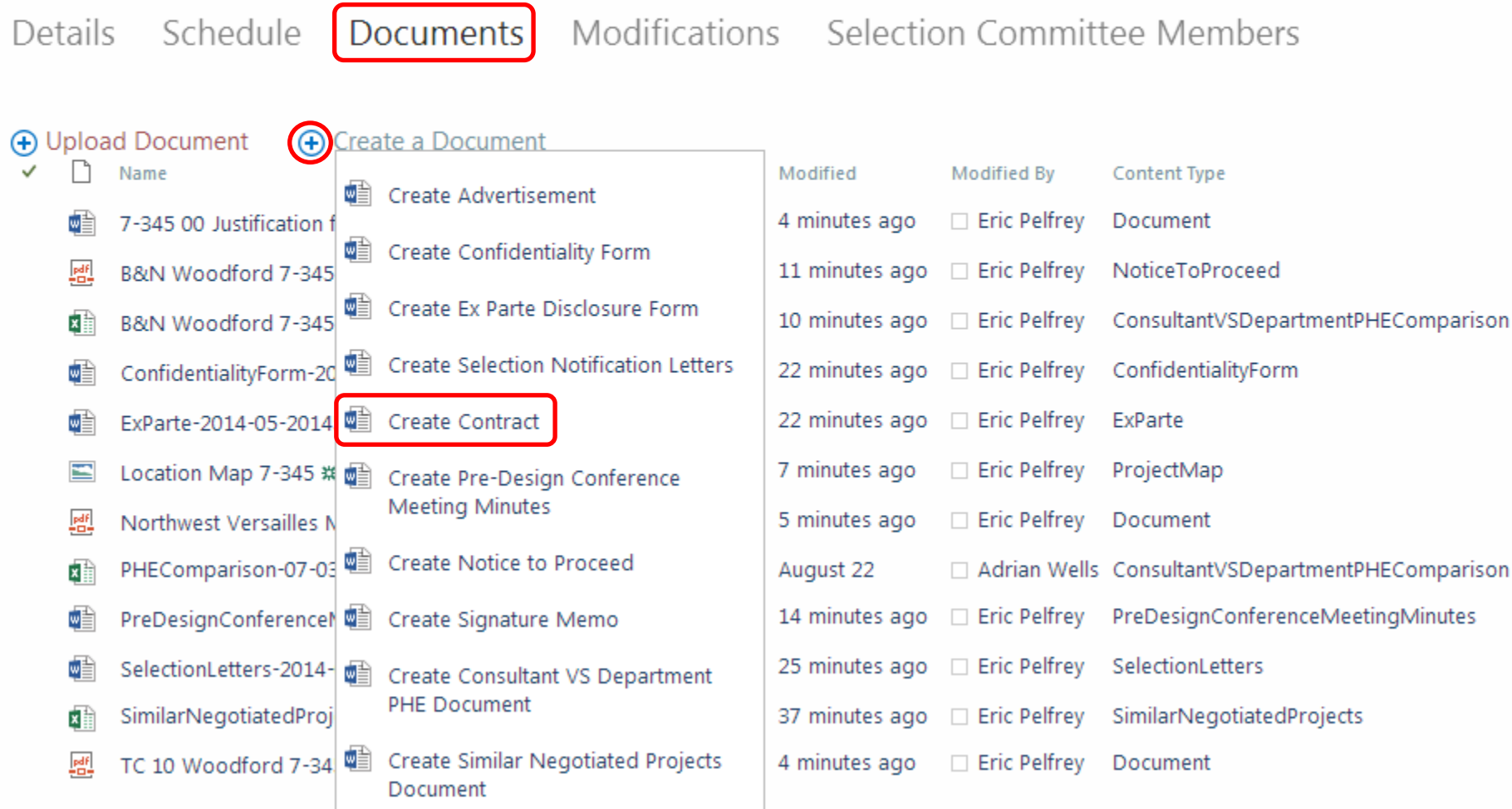

**Back to site** 

 $\overline{\Theta}$ 

⊕ Project-Specific Contract

#### W Vord Online | Professional Services

Contract-2014-05-201455

**FILE** EDIT DOCUMENT + PRINT SHARE **FIND COMMENTS** 

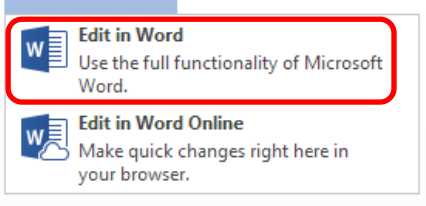

# Drafting<br>the Consultant Contract

#### AGREEMENT NO 2014-05-201455 - PROFESSIONAL SERVICES BURGESS & NIPLE, INC. WOODFORD COUNTY ITEMNO. 07-0345.00

THIS AGREEMENT made and entered into by and between the Commonwealth of Kentucky, by and through the Transportation Cabinet, Department of Highways, hereinafter referred to as the "Department" and STEVEN, MCDEVITT 400 Blankenbaker Parkway, Suite 300 Louisville, KY 40243, hereinafter referred to as the "Consultant."

WITNESSETH, THAT WHEREAS, the Department desires the described engineering services to be performed in connection with the designated project;

AND, WHEREAS, the Consultant represents that he is in compliance with the Kentucky Statutes relating to the registration of professional engineers, and has signified his willingness to furnish engineering services for the Department.

NOW, THEREFORE, in consideration of the services to be performed by the Consultant and the compensation to be paid by the Department for such services, the parties hereto agree to be bound by the following terms, conditions and provisions on the hereinafter designated project set forth on the attached "EXHIBIT 1-A." Said exhibit and any documents, manuals, materials or references, including modifications to the date of this agreement, hereinafter mentioned are hereby made a part hereof as if copied at length herein. The designated project and the compensation due the Consultant are as follows:

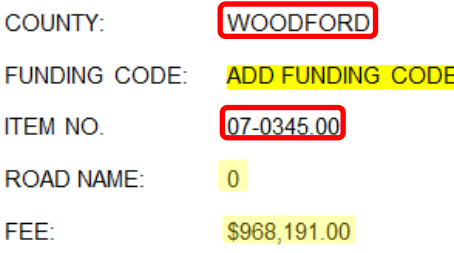

#### **Back to site**

Drafting the **Notice** To Proceed Letter

# ⊕ Project-Specific Contract

Schedule Details

Documents

Modifications Selection Committee Members

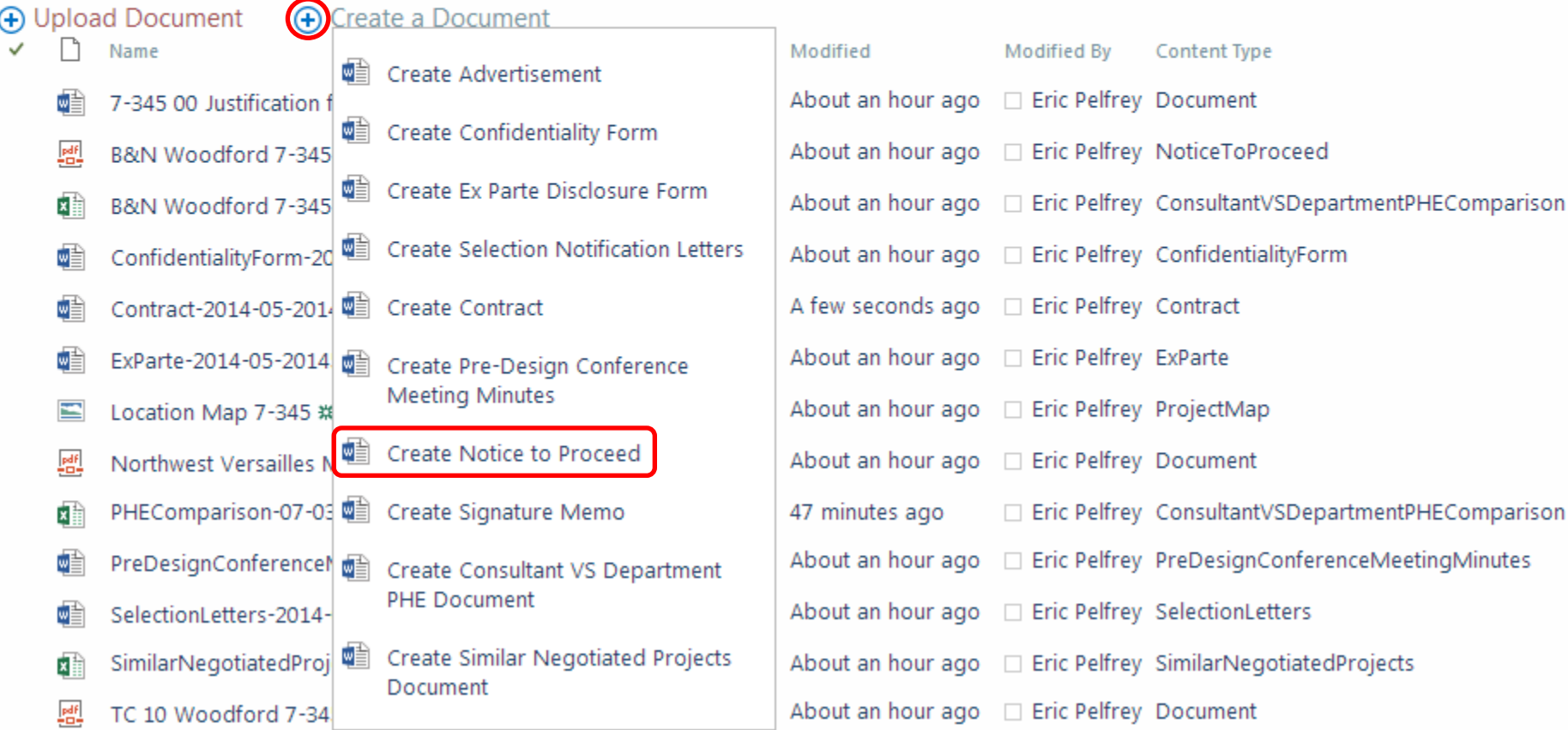

Drafting the **Notice** To Proceed Letter

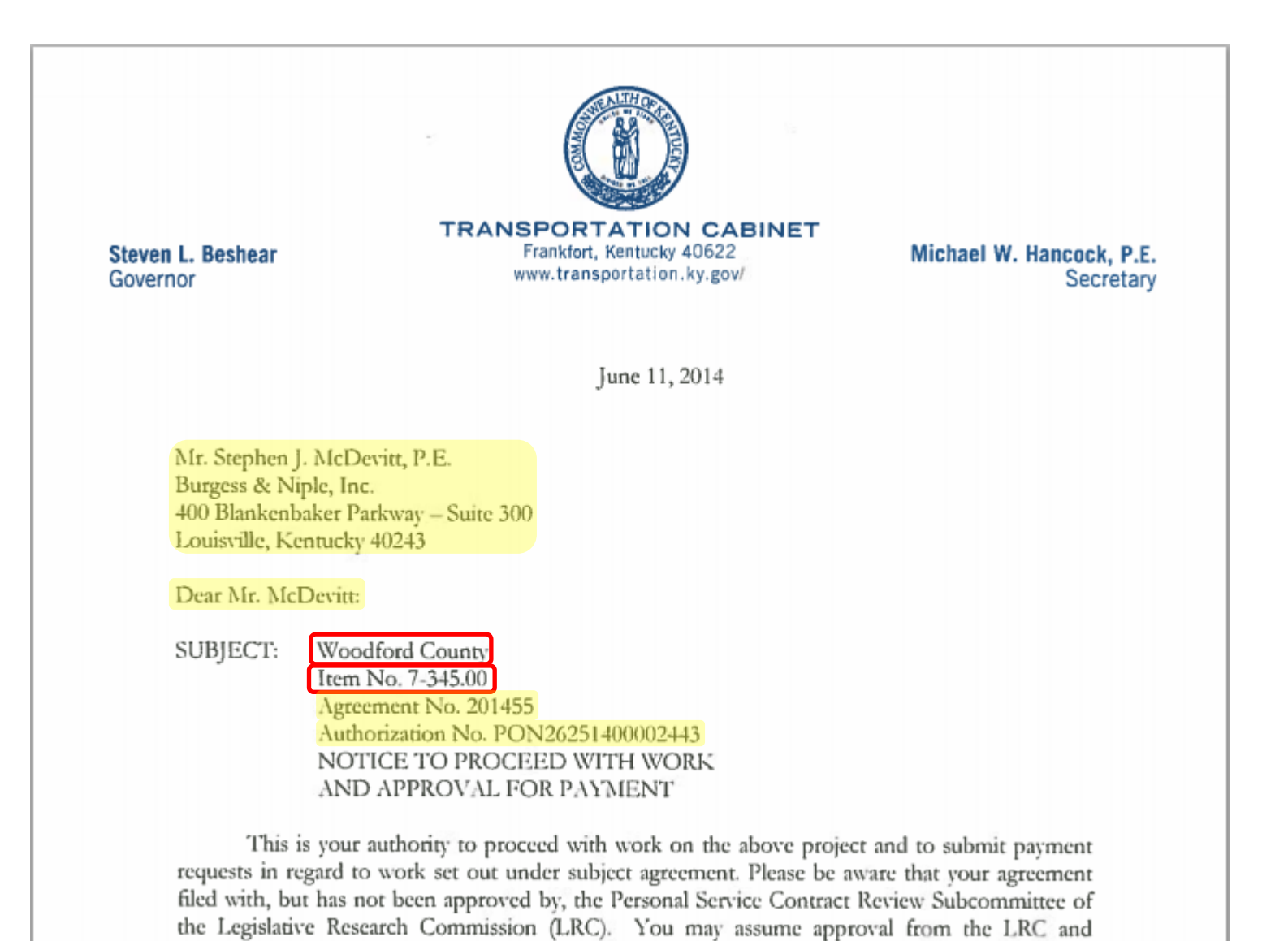

IMPORTANT CHANGES TO THE LAW GOVERNING INVOICING OF

payment for work requests may be submitted unless otherwise directed by this office.

Project **Success**  Professional Services Involvement

- Early and Often
- Meaningful Feedback
- Active Participation in Meetings and Reviews

 Team's Willingness and Ability to Change and Adapt Project Scope and Everyone's Understanding of Requirements Changes

 District Project Managers and Central Office users Please embrace new system and ask for assistance

#### Old System

× Manual project data entry

- × By Professional Services
- $\times$  No consistent language
- ×No consistent format

#### New System

- SYP information imported
- By Project Manager
- Consistent language
- $\checkmark$  Consistent format

**Estimating** and **Negotiating**  Old System

×David Gormley comparables

×Historical information stored in Professional Services

× Eric Pelfrey negotiations

New System

Data-driven with filters

 $\blacktriangleright$  Historic information readily available to Project Managers

Automatically generated

Approval **Workflows** 

Old System ×Adrian Wells emails  $\times$  Adrian Wells reminders × Status viewed only by Professional Services

New System Email Notifications Automatic reminders  $\checkmark$  Status viewable by all users

**Drafting Contracts** and **Modifications** 

#### Old System

× Manual project data entry

×No consistent language

 $X$  No consistent format

× Potential for human error

New System

SYP information imported

Consistent language

 $\checkmark$  Consistent format

 $\checkmark$  Single-point data entry

Futures

Train District Project Managers & Highway Design

Continue to fine-tune and fix bugs

• Include Planning, Environmental Analysis, Structure Design, Geotechnical Services, Right-of-Way, Traffic, etc.

# Questions?